# **IN-Palm - Technical Report**

Pardon Lénaïc, Bockstaller Christian, Marichal Raphaël, Sionita Ribka, Nelson Paul N., Gabrielle Benoît, Laclau Jean-Paul, Pujianto, Caliman Jean-Pierre, Bessou Cécile

**December 2019**

An agri-environmental indicator To assess potential nitrogen losses in oil palm plantations

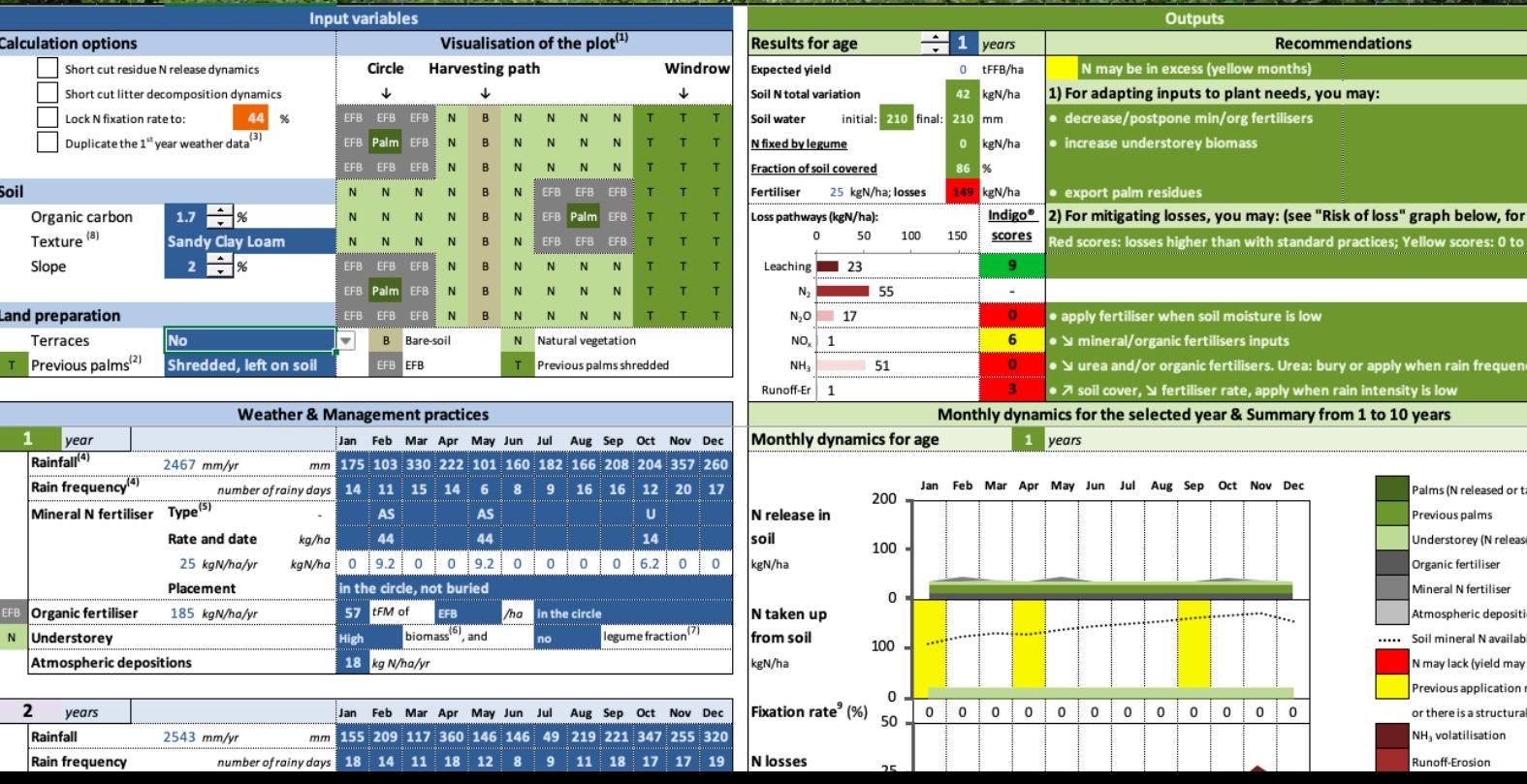

# **IN-Palm: An agri-environmental indicator to assess potential nitrogen losses in oil palm plantations**

# **Technical Report**

Pardon Lénaïca,b, Bockstaller Christianc, Marichal Raphaëla,b, Sionita Ribkad, Nelson Paul N.e, Gabrielle Benoîtf, Laclau Jean-Paulg,h, Pujiantod, Caliman Jean-Pierrea,b,d, Bessou Cécilea,b

<sup>a</sup> CIRAD, UPR Systèmes de Pérennes, F-34398 Montpellier, France

- <sup>b</sup> Systèmes de Pérennes, Univ Montpellier, CIRAD, Montpellier, France
- <sup>c</sup> LAE, INRAE, Université de Lorraine, 68000 Colmar, France
- <sup>d</sup> SMART Research Institute, Jl. Teuku Umar 19, Pekanbaru 28112, Indonesia
- <sup>e</sup> College of Science and Engineering, James Cook University, Cairns, Australia
- <sup>f</sup> AgroParisTech, INRA, Université Paris-Saclay, UMR EcoSys, 78850 Thiverval-Grignon, France
- <sup>g</sup> CIRAD, UMR Eco&Sols, F-34398 Montpellier, France
- <sup>h</sup> Eco&Sols, Univ Montpellier, CIRAD, INRA, IRD, Montpellier SupAgro, Montpellier, France

**Associated publication:** Pardon, L., Bockstaller, C., Marichal, R., Sionita, R., Nelson, P. N., Gabrielle, B., Laclau, J.-P., Pujianto, Caliman, J.-P., Bessou, C., 2019. IN-Palm: An agrienvironmental indicator to assess nitrogen losses in oil palm plantations. Agronomy Journal. <https://doi.org/10.1002/agj2.20109>

**[Download IN-Palm](https://ur-systemes-de-perennes.cirad.fr/download-in-palm)** (Excel file)

[\(https://ur-systemes-de-perennes.cirad.fr/download-in-palm\)](https://ur-systemes-de-perennes.cirad.fr/download-in-palm)

**How to cite this report:** Pardon, L., Bockstaller, C., Marichal, R., Sionita, R., Nelson, P. N., Gabrielle, B., Laclau, J.-P., Pujianto, Caliman, J.-P., Bessou, C., 2019. IN-Palm: An agrienvironmental indicator to assess nitrogen losses in oil palm plantations. Technical Report

# **Table of Contents**

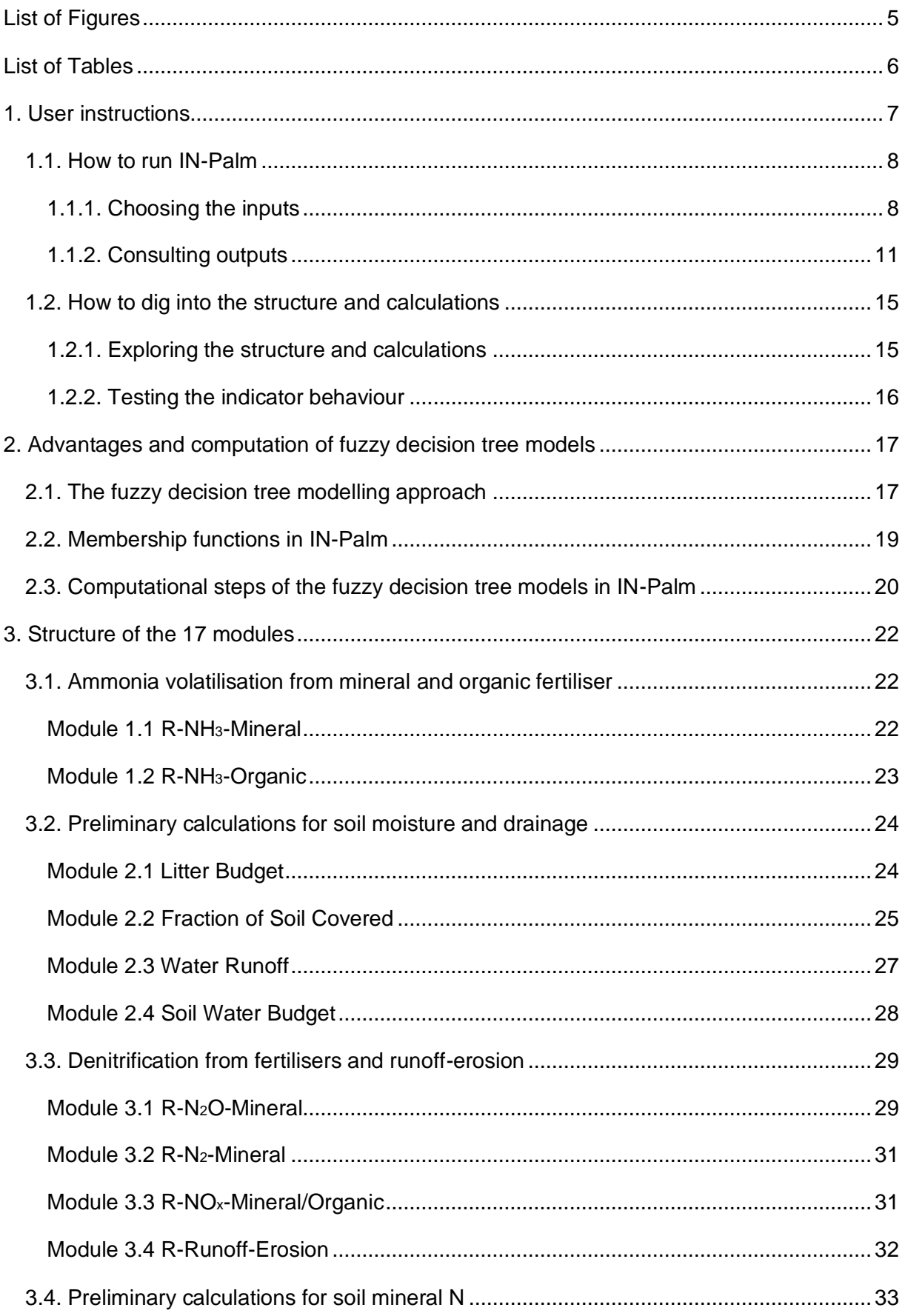

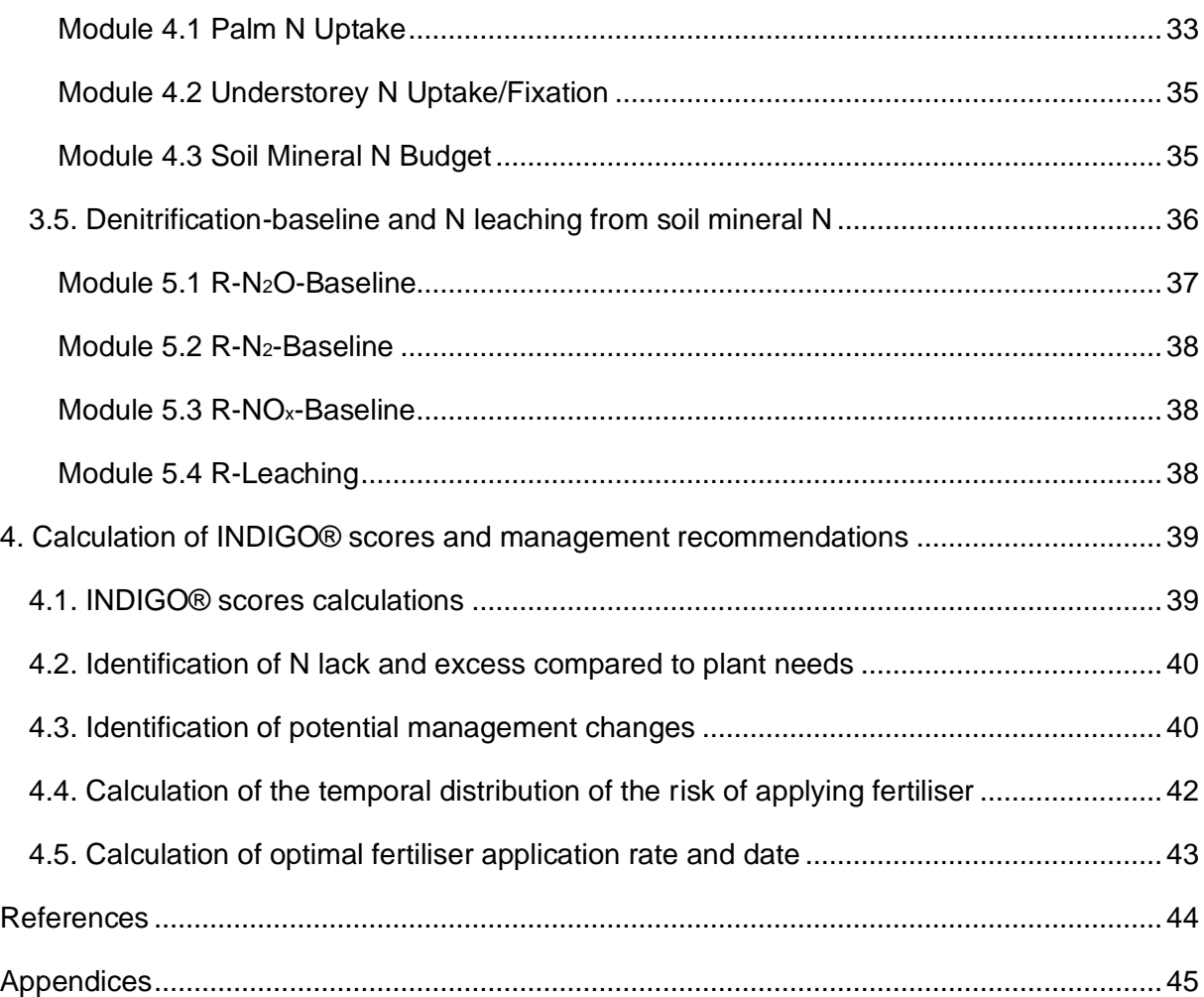

# <span id="page-4-0"></span>**List of Figures**

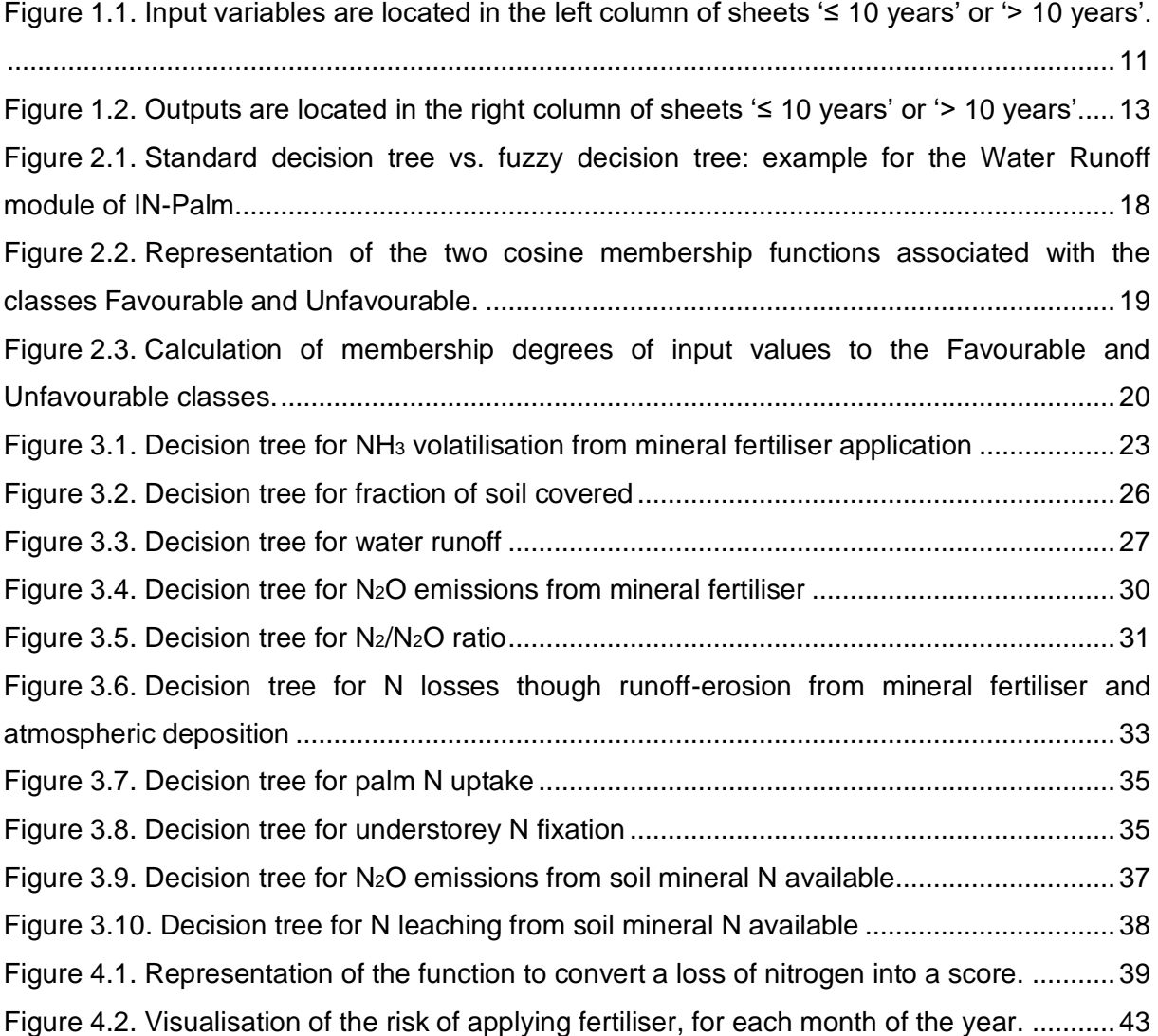

# <span id="page-5-0"></span>**List of Tables**

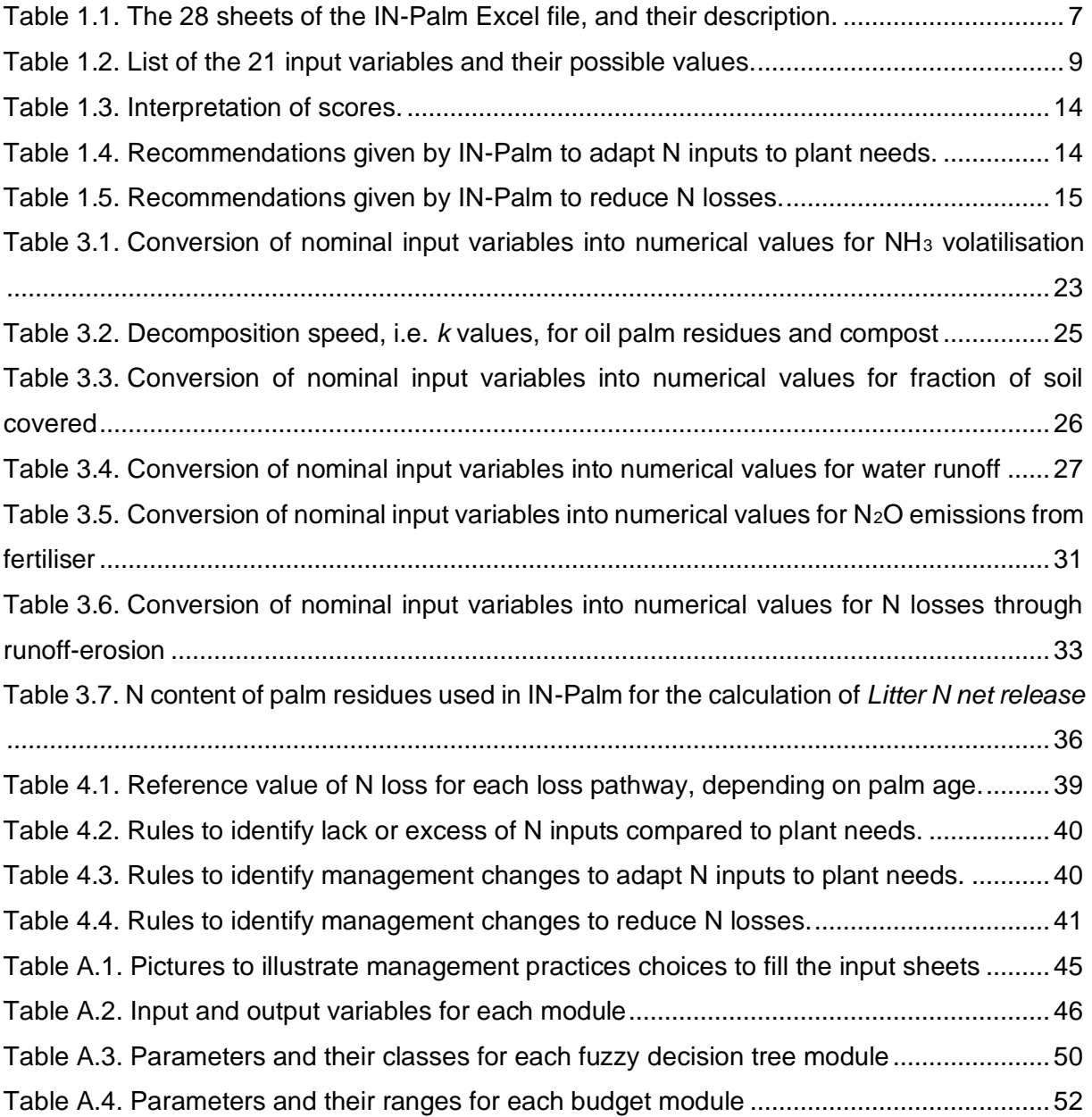

# <span id="page-6-0"></span>**1. User instructions**

IN-Palm is an agri-environmental predictive indicator specific to oil palm plantations based on an operational model. It simulates the risk of nitrogen (N) losses from the field, through 6 loss pathways: ammonia (NH3) volatilisation; N losses through runoff-erosion; nitrous oxide (N2O), dinitrogen (N2) and nitrogen oxides (NOx) emissions; and N leaching. Simulations require 21 readily available input variables on crop factors, soil, weather and management practices. Calculations are done for one hectare of palms, for an age of palms chosen by the user, from 1 to 30-year-old.

This indicator is built in an Excel file containing 28 sheets of 3 main types: user interface sheets, in blue; user tools in orange; and calculation sheets, in red (see Table 1.1). The file does not use any "macro", but only formulas clearly accessible in the sheets. A password, 'qwerty', locks the user interface sheets, to avoid unintentional changes except input values. In all sheets, blue cells are input variables, green cells are output variables, and orange cells are parameters.

#### <span id="page-6-1"></span>**Table 1.1. The 28 sheets of the IN-Palm Excel file, and their description.**

User interface sheets are in blue, user tools are in orange, and calculation sheets (modules) are in red.

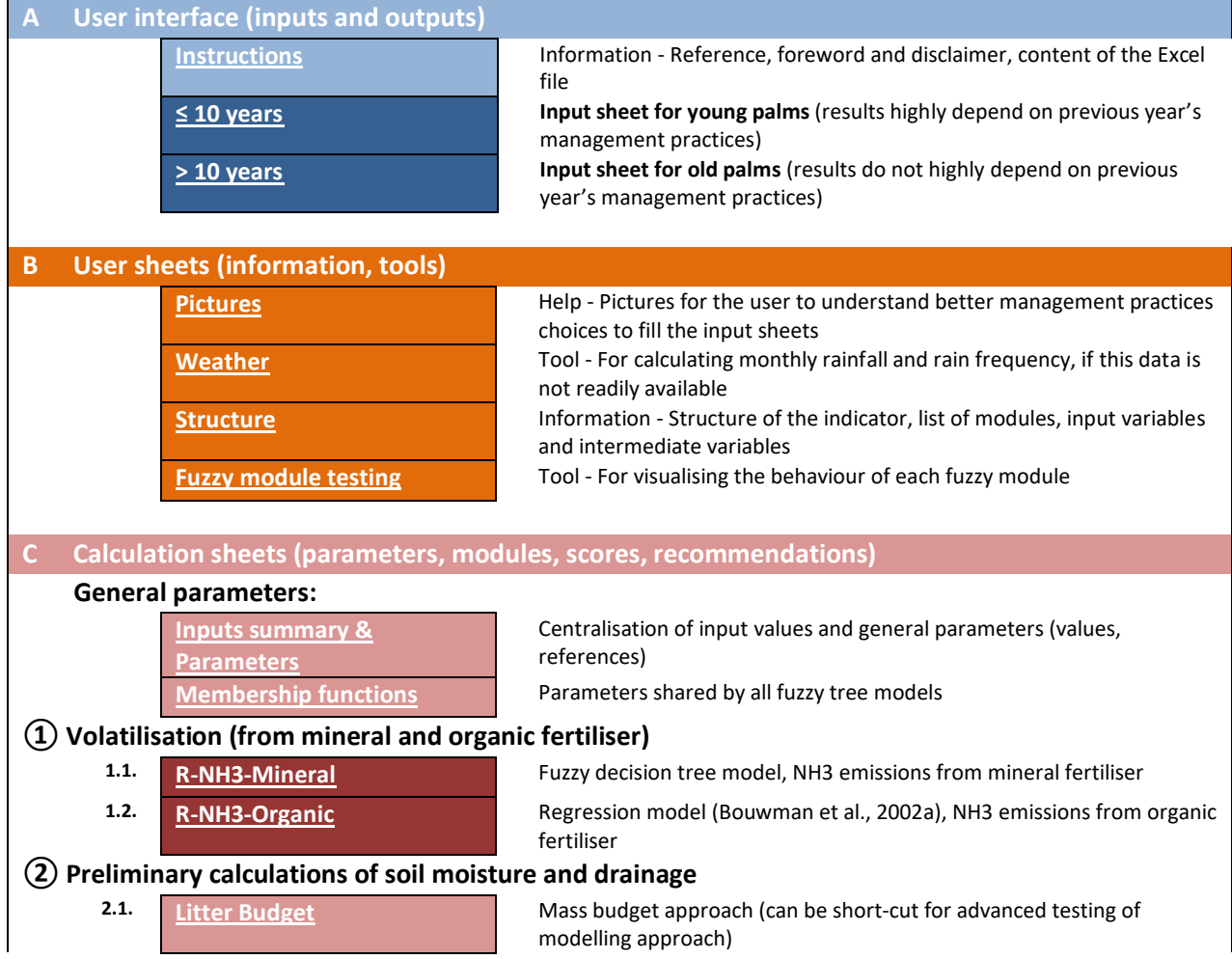

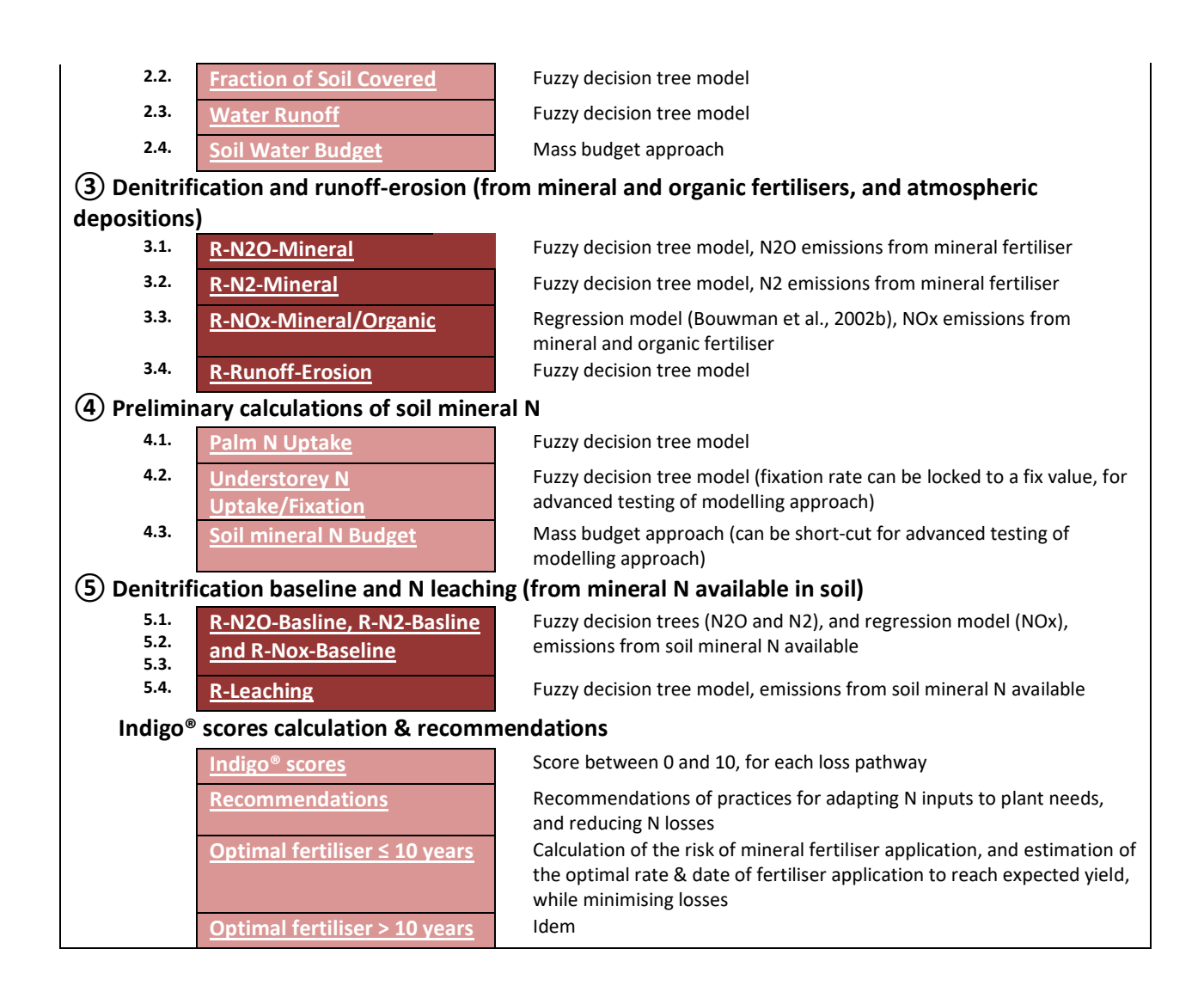

# <span id="page-7-0"></span>**1.1. How to run IN-Palm**

#### <span id="page-7-1"></span>**1.1.1. Choosing the inputs**

Depending on the age of the palms of the plot simulated, go to sheet '≤ 10 years' or '> 10 years'. The inputs, listed in Table 1.2, are located on the left column of these sheets, in blue cells (Figure 1.1). Inputs are separated in two parts: soil and land preparation inputs, associated with the plot (Figure 1.1a); and weather and management practices, depending on years (Figure 1.1b).

For the sheet '≤ 10 years', input values for weather and management practices have to be filled for each year, from 1 to the actual age of the palms. This is because before 10 years of age, practices from previous years, such as initial residue from a previous palm cycle or legume establishment, may have a significant impact on N dynamics and losses over several years. For the sheet '> 10 years', input values for weather and management practices have to be filled only for the actual year simulated, and for the previous year for specific practices, such as empty fruit bunch application. This is because after 10 years the palm plantation reaches a

steady state, where it is possible to assume that practices implemented before the previous year have no significant impact on N dynamics and losses.

To fill input values, in case weather data is not available with the required format, i.e. monthly rain amount and frequency, the sheet 'Weather' can be used to calculate monthly values from a daily dataset. In both user interface sheets, a spatial representation of the plantation is shown in the top right-hand corner of the input variables column (Figure 1.1c). This representation is only illustrative, to help the user visualise the management choices, and calculations are not based on it. To complete this visual representation, some pictures of management options are given in the sheet 'Pictures' (Table A.1, in Appendices).

In the sheet '≤ 10 years', it is possible to perform *ex-ante* scenarios with the same weather data every year by pasting this weather data for age 1 (Figure 1.1b) and ticking 'Duplicate the 1st year weather data' in the calculation options located in the top left-hand corner of the input column (Figure 1.1d). When the box is ticked, rain amount, rain frequency and atmospheric deposition filled in for age 1 are used in calculations for all ages up to 10 years. Thus, weather values already filled for other ages are not used anymore in calculations until the box is unticked.

Other calculation options located in the top left-hand corner of the input column can be used for advanced testing of the modelling approach (Figure 1.1d). Their utility is described in the section 1.2 "How to dig into the structure and calculations".

| Variable type       | FFB: Fresh Fruit Bunches, FM: Fresh Matter, DM: Dry Matter, N: Nitrogen, C: Carbon<br>Input variable | <b>Units</b>                | <b>Classes</b>                                                                                                    |
|---------------------|----------------------------------------------------------------------------------------------------|-----------------------------|----------------------------------------------------------------------------------------------------|
| <b>Crop factors</b> | Age of palms                                                                                         | years                       | Integer (min. $0$ , max. $30$ )                                                                                                    |
|                     | Expected yield after 3 years                                                                         | t FFB ha- $1 \,$ yr- $1 \,$ | Real number (min, 0, max. 40))                                                                                                    |
| Soil and land       | Soil initial mineral N                                                                               | kg N ha-1                   | Real number (min. 0)                                                                                                    |
|                     | Soil initial water content                                                                           | mm                          | Real number (min. 0)                                                                                                    |
|                     | Soil organic C                                                                                       | $\%$                        | Real number (min. 0, max. 10)                                                                                                    |
|                     | Slope                                                                                                | %                           | Real number (min. 0, max. 30)                                                                                                    |
|                     | Terraces                                                                                             |                             | Yes<br>No                                                                                                    |
|                     | Soil texture                                                                                         |                             | Sand<br>Loamy Sand<br>Sandy Loam<br>Loam<br>Silt Loam<br>Silt<br>Clay Loam<br>Sandy Clay Loam<br>Silty Clay Loam<br>Silty Clay<br>Clay<br>Sandy Clay |

<span id="page-8-0"></span>**Table 1.2. List of the 21 input variables and their possible values.**

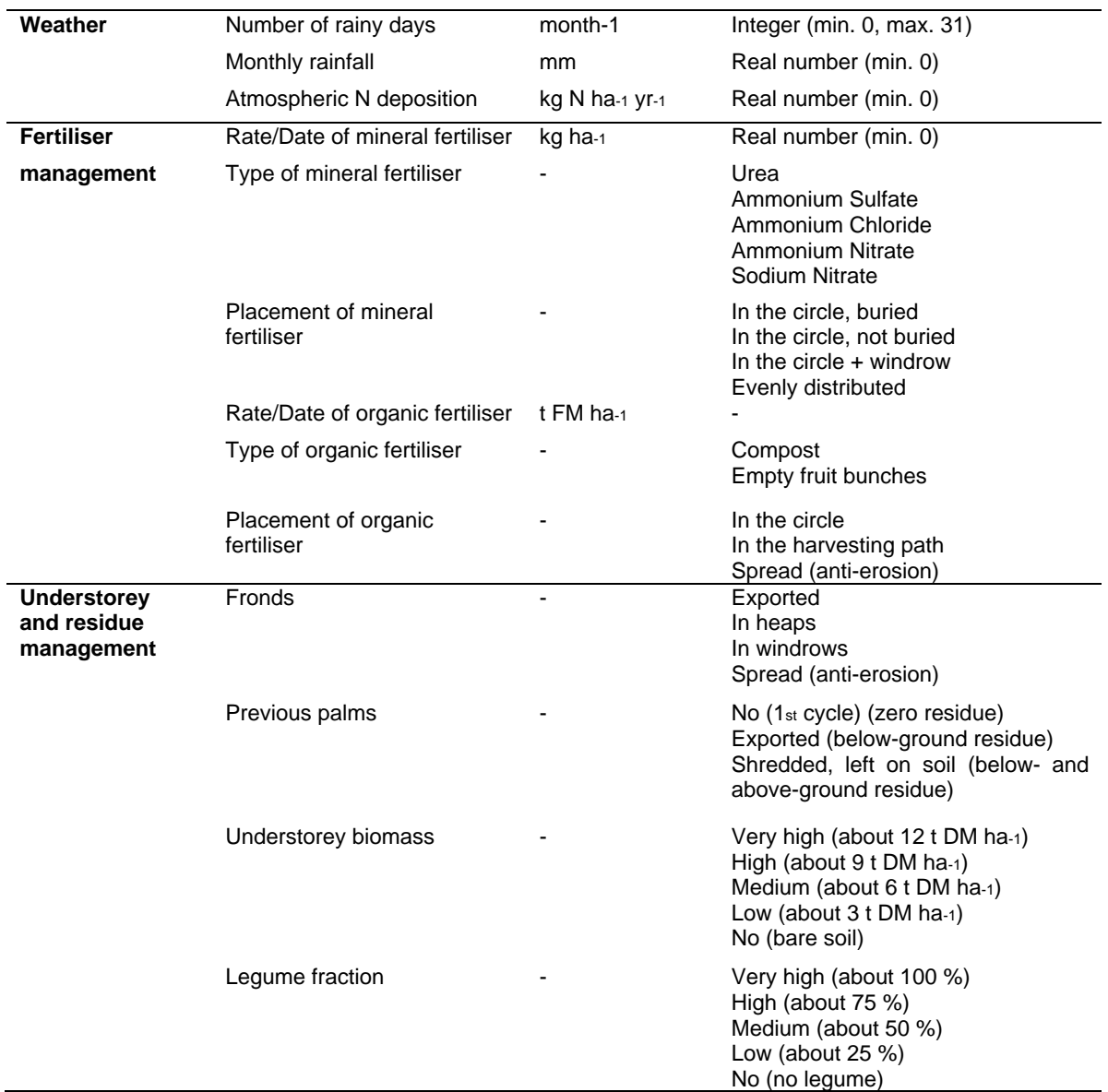

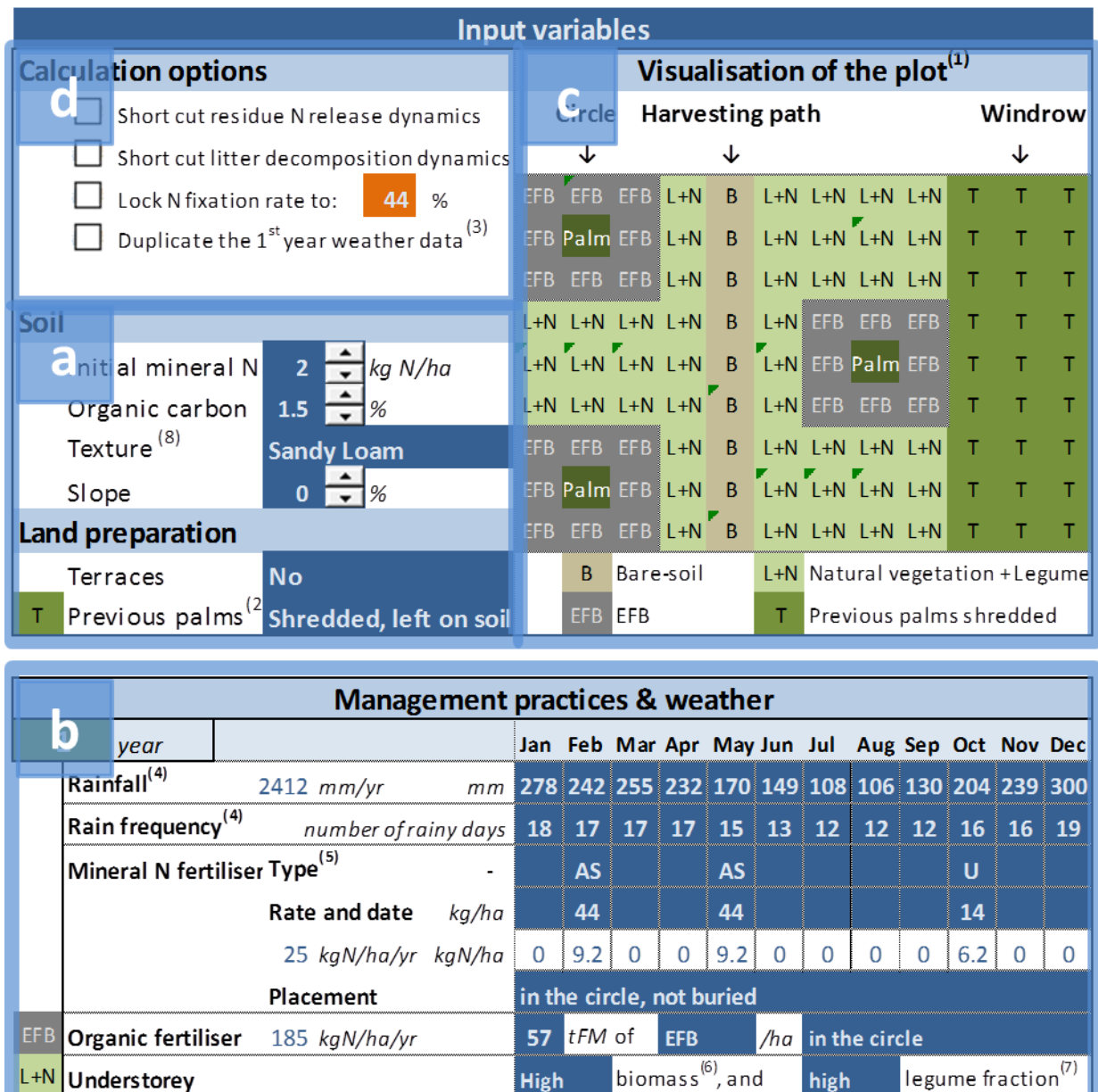

#### <span id="page-10-1"></span>**Figure 1.1. Input variables are located in the left column of sheets '≤ 10 years' or '> 10 years'.**

**High** 

18  $kg N/ha/yr$ 

high

They consist of (a) soil and land preparation inputs, (b) weather and management practices, (c) spatial representation of the plantation, and (d) calculation options. FM: Fresh Matter, EFB: Empty Fruit Bunches, N: Nitrogen

# <span id="page-10-0"></span>**1.1.2. Consulting outputs**

Atmospheric depositions

L+N Understorey

Once an input variable is changed, new outputs are automatically displayed on the right column of the sheets '≤ 10 years' or '> 10 years' (Figure 1.2). Outputs are divided in two categories: N and water dynamics and N losses, and recommendations for adapting N inputs and reducing N losses.

#### **1.1.2.1. N and water dynamics, N losses and scores**

Nitrogen and water dynamics and N losses are presented by some general annual values, losses in kg N ha-1 yr-1, scores between 0 and 10, and the details of N and water dynamics over the chosen year.

General values, N losses and scores are displayed for the chosen year on the top left-hand corner of the output column (Figure 1.2a). General values are soil mineral N and soil water at the end of the year, amount of N fixed by the legume understorey from the atmosphere, and fraction of soil covered. N losses and associated scores are displayed for each loss pathway. For a given loss pathway, a score of 4 corresponds to a level of N losses equivalent to losses with standard management practices, according to available measurements and simulations (see Table 1.3 for scores interpretation, and section 4.1 for calculations and references).

Monthly N and water dynamics over the chosen year are synthesised in the lower part of the output column in graphs and tables (Figure 1.2b). Three graphs present N dynamics: the total amount of N released in soil, the amount of N taken up by plants from soil, and N losses. Additional monthly indicators display the fixation rate of the legume fraction, and the amount of soil mineral N available for plants (dotted line in the graph "N taken up from soil"). When soil mineral N available for plants is less than plant needs, a red bar is displayed in the graph, indicating that N may be lacking. When soil mineral N available for plants is more than plant needs, a yellow bar is displayed, indicating that N may be in excess. The rules used to identify N lack or excess are explained in section 4.2. Note that when soil mineral N available for plants is below zero, this means that the expected yield may not be reached due to a limiting N supply, or that plants may take up some N from the soil organic stock.

Finally, one graph presents four monthly water-related factors driving N losses (Figure 1.2c): rain amount, rain frequency, soil moisture, and drainage. A risk of applying fertiliser is shown on this graph, using a red scale. When fertiliser application in a given month leads to high losses, a dark red bar is displayed on this month. When fertiliser application in a given month leads to low losses, a clear red bar is displayed on this month. The calculations done to assess the risk of application are explained in section 4.4.

For the sheet '≤ 10 years', some more graphs and tables also synthesise the dynamics of N fluxes and losses over the 10 years (located below the section c of the output column, Figure 1.2). If the actual age of the palms simulated is less than 10, the user need only consider results displayed for years below the actual age.

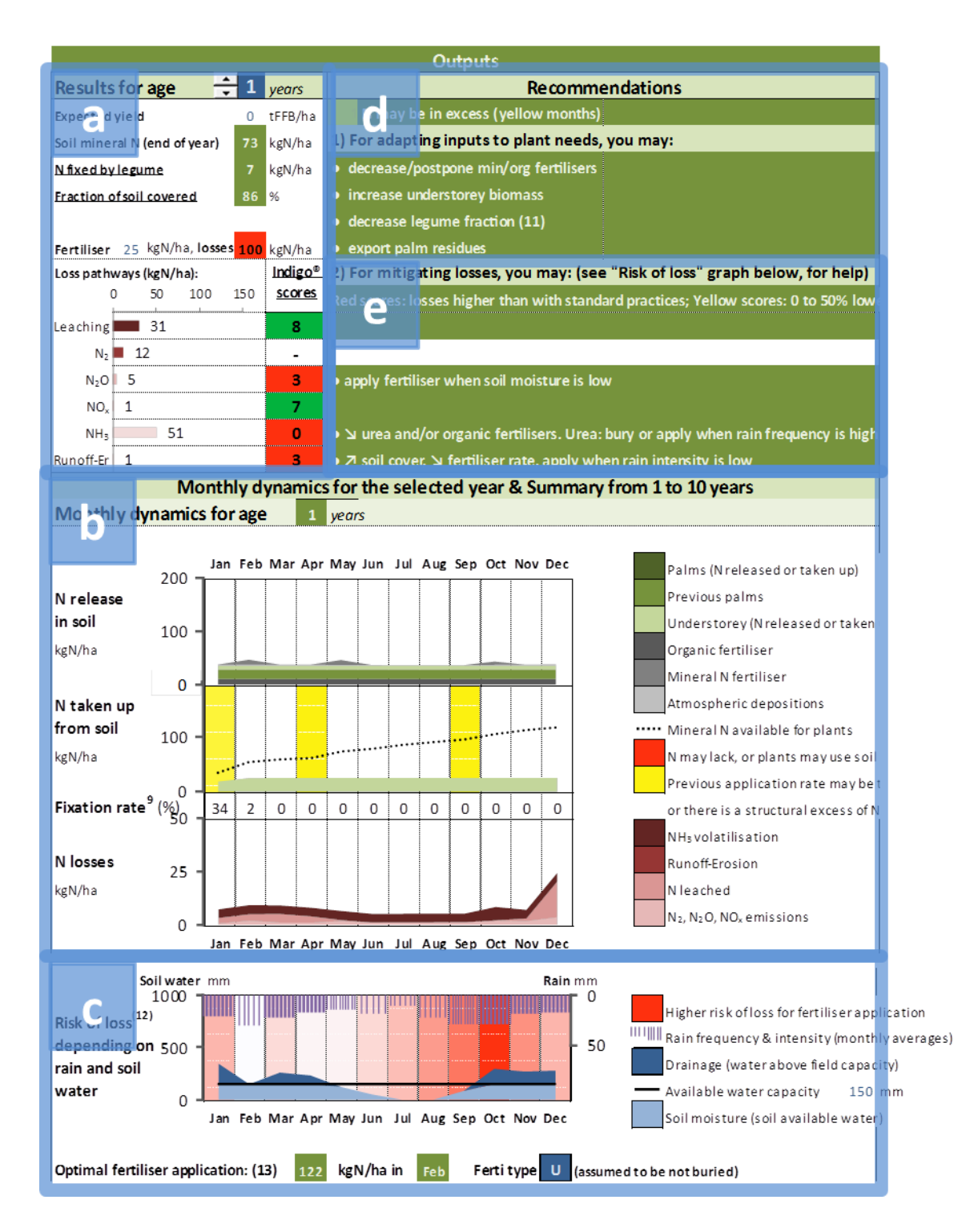

#### <span id="page-12-0"></span>**Figure 1.2. Outputs are located in the right column of sheets '≤ 10 years' or '> 10 years'.**

They consist of (a) general results of N losses and scores for the chosen year, (b) three graphs synthesising the monthly N dynamics and the identification of potential N lack or excess, (c) a graph synthesising the water dynamics and the riskiest months for fertiliser application, (d) recommendations to better adapt N inputs to plants need, and (e) recommendations to reduce N losses. For (c), the highest risk of losses is in red, the lowest risk of losses is in white. Four environmental factors driving the different loss pathways are represented: rain amount, rain frequency, soil moisture and drainage. Management practices may also influence the risk pattern for fertiliser application, by enhancing or limiting sensitivity to a given loss pathway (e.g. spreading pruned fronds reduces the sensitivity to runoff, and hence reduces the risk of loss in months subject to runoff, compared to other months).

| <b>Score</b> | Interpretation                                                 |
|--------------|----------------------------------------------------------------|
| 10           | No losses                                                      |
| 7 to 10      | Losses reduced by more than 50% compared to standard practices |
|              | Losses reduced by 50 % compared to standard practices          |
| 4 to 7       | Losses reduced by less than 50% compared to standard practices |
| 4            | Losses equal to emissions with standard practices              |
| $0$ to $4$   | Losses up to 3 times higher than with standard practices       |
| $\mathbf{0}$ | Losses 3 or more times higher than with standard practices     |

<span id="page-13-0"></span>**Table 1.3. Interpretation of scores.**

# **1.1.2.2. Recommendations for management changes**

IN-Palm provides recommendations for management changes to help adapt N inputs to plant needs, reduce N losses, and find the optimal rate and date of mineral fertiliser application.

First, IN-Palm displays recommendations to better adapt N inputs to plant needs in the top right-hand corner of the output column (Figure 1.2d). If the indicator identifies months when N may be lacking or in excess, i.e. red or yellow months in the graph "N taken up from soil" (Figure 1.2b), it proposes management changes to increase or decrease N inputs (Table 1.4). If neither N lack nor N excess are identified by the indicator, it displays a message saying that N supply may match plant needs, within a range of  $\pm 5$  kg N ha-1.

<span id="page-13-1"></span>**Table 1.4. Recommendations given by IN-Palm to adapt N inputs to plant needs.**

| <b>Conditions</b>                      | <b>Recommendations displayed</b>                                                                                                    |
|----------------------------------------|----------------------------------------------------------------------------------------------------|
| If N is in excess                      | • Decrease/postpone min/org fertilisers<br>• Decrease understorey biomass<br>• Decrease legume fraction*<br>• Export palm residues    |
| If N is lacking                        | • Increase/split min/org fertilisers<br>• Decrease understorey biomass<br>• Increase legume fraction<br>• Do not export palm residues |
| If N is neither lacking, nor in excess | • Soil mineral N may not lack compared to plant needs                                                                                 |

\* Decreasing legume fraction may enhance N uptake from soil by the understorey, due the fact that the legume tends to fix N from the atmosphere instead of taking it up from the soil. However, this change may not produce this expected result if soil is rich in mineral N. In this case, legume may already take up all its N from the soil, and decreasing legume fraction may even reduce the overall N taken up from soil by the understorey, because, in IN-Palm, legume N need is assumed to be higher than non-legume N need. Indeed, for a given amount of standing biomass, N content is higher in a legume than in a non-legume, and so it is for N uptake in IN-Palm.

Second, IN-Palm displays recommendations of management changes to reduce N losses (Figure 1.2e). These recommendations depend on scores and loss pathways (Table 1.5). If all scores are higher than 7, they all appear in green, and the indicator only informs the user that N losses are reduced by 50 % or more compared to standard practices. Otherwise, when at least one score is below 7, management changes are proposed for the associated loss pathway. For instance, to reduce N loss through runoff and erosion, it is proposed that the user increases soil cover or applies fertiliser when rainfall intensity is lower, as these two factors are the management drivers of N losses through runoff and erosion used in IN-Palm calculations.

| <b>Conditions</b>               | <b>Recommendations displayed</b>                                                             |
|---------------------------------|----------------------------------------------------------------------------------------------|
| If all scores are $\geq 7$      | • Losses are reduced by more than 50% compared to standard<br>practices                      |
| If Leaching score $<$ 7         | • Reduce N inputs, apply fertiliser when risk of drainage is low, export<br>palm residues    |
| If N <sub>2</sub> O score $<$ 7 | • Apply fertiliser when soil moisture is low, export palm residues                           |
| If NO <sub>x</sub> score $<$ 7  | • Reduce mineral/organic fertiliser inputs                                                   |
| If NH <sub>3</sub> score $<$ 7  | • Reduce urea and/or organic fertilisers. Bury urea or apply when<br>rain frequency is high. |
| If Runoff-Erosion score $< 7$   | • Increase soil cover, reduce fertiliser rate, apply when rain intensity<br>is low           |

<span id="page-14-2"></span>**Table 1.5. Recommendations given by IN-Palm to reduce N losses.**

Third, IN-Palm estimates the optimal mineral fertiliser date (month) and rate for the chosen year (Figure 1.2.c). The date of application corresponds to the month of the year with the lowest risk of loss, i.e. the clearer red bar in the graph "Risk of losses". The rate of application corresponds, for this month, to a rate of enough but not too much N to achieve the expected yield. This estimation is done assuming only one application per year; however, lower annual rates and losses may be reached by the user, by splitting applications.

#### <span id="page-14-0"></span>**1.2. How to dig into the structure and calculations**

#### <span id="page-14-1"></span>**1.2.1. Exploring the structure and calculations**

The general structure of the indicator is presented in the sheet 'Structure'. The parameters used by several modules are grouped in the sheets 'Summary of inputs and parameters', and 'Membership functions' (Table 1.1). In the whole Excel file, the references for parameters are provided next to the values (orange cells). The list of input variables, parameters, output variables and references are also summarised in the tables A.1, A.2 and A.3 in Appendices.

Each module is calculated on a given sheet. In general, the input variables of the module (blue cells), as well as its outputs (green cells), are located on the top of the sheet. On each module sheet, a graph enables a quick view of the outputs of the module over the 10 first years.

The scores are calculated in the sheet 'Indigo® scores', recommendations for adapting N inputs and reducing N losses are provided in the sheet 'Recommendations', and the risk pattern for fertiliser application and the optimal fertiliser rate and date are calculated in sheets 'Optimal fertiliser ≤ 10 years', and 'Optimal fertiliser > 10 years'.

#### <span id="page-15-0"></span>**1.2.2. Testing the indicator behaviour**

Some tools are available for testing the indicator behaviour, and the impact of some modelling choices on the outputs.

The sheet 'Fuzzy module testing' enables testing of the behaviour of a given fuzzy decision tree module (see section 2). For a given tree selected by the user, this tool gives a quick overview of the output space, to check the response of the output space to input value changes, and to identify unrealistic or undesirable behaviours. Moreover, this sheet illustrates how fuzzy logic improves the output space compared to standard decision trees.

Finally, for advanced testing of the modelling approach, it is possible to short-cut three calculation steps, from the user interface sheet '≤ 10 years', in the top left-hand corner (Figure 1.1d). The residue N release dynamics to soil, calculated in the Soil Mineral N Budget module, can be short cut. When this module is short cut, calculations are done assuming that all of the N in plant residues is released into the soil in less than one year, instead of several years depending on residue type in the normal calculation. Similarly, the residue decomposition dynamics, calculated by the Litter Budget module, can be short cut. When this module is short cut, calculations are done assuming that all the plant residues are decomposed in less than one year, instead of several years depending on residue type. Finally, the legume fixation rate can be locked to a given value, by short cutting its calculation done by the Understorey N Uptake/Fixation module.

# <span id="page-16-0"></span>**2. Advantages and computation of fuzzy decision tree models**

In IN-Palm, 11 of the 17 modules use a fuzzy decision tree modelling approach (see Pardon et al., submitted, for more details on the modelling choices and references).

#### <span id="page-16-1"></span>**2.1. The fuzzy decision tree modelling approach**

Unlike process-based or regression models, which apply quantitative equations to derive output values from input values, decision tree models apply rules in form of logical IF-THEN statements to input values (Breiman, 1984). For instance, a logical statement may be: "IF Rain  $≥$  10 mm day-1, AND Fraction of Soil Covered < 50 %, AND Slope  $≥$  12.5 % AND there are no Terraces, THEN Runoff Coefficient is very high" (Figure 2.1, Standard decision tree). Each rule is a branch of the tree; Rain, Fraction of Soil Covered, Slope and Terraces are input variables, or factors (Figure 2.1a); and Runoff Coefficient is the conclusion reached by applying the rules, or the leaf of the branch (Figure 2.1c). A set of rules covering all possible combinations of input variables is called a decision tree.

Input variables can take different values, either nominal or numerical, falling into two or more classes. For instance, the classes of Terraces are "presence" and "absence", the classes of Fraction of Soil Covered are "< 50" or "≥ 50" %. The input variables, their respective classes and the rules applied to the input variables are parameters of the decision tree model, defined by the modeller. For a given combination of input values, only one rule of the tree is true, and the output of the model is the conclusion of all rules. In this example, given the input values, the output is "very high" (Figure 2.1d).

An important advantage of decision tree models is that they can easily integrate empirical expert knowledge as rules. Hence, decision trees allow quantitative outputs to be obtained, even when processes are not fully understood or when mathematical relationships between inputs and outputs are not available. This characteristic is particularly useful in contexts of knowledge scarcity, which is the case for N dynamics and losses in oil palm. However, due to their structure, decision trees can yield only a limited number of outputs, lower or equal to the number of rules. The output space of a decision tree is hence discontinuous, which may lead to unrealistic behaviours or uncertain outputs, due to thresholds effects (Figure 2.1e).

Fuzzy logic (Zadeh, 2008) applied to decision trees allows continuous output spaces to be obtained from exactly the same tree structure (Figure 2.1, Fuzzy decision tree). It is then possible to obtain more sensitive and precise outputs, without requiring more knowledge to build the tree structure (Olaru and Wehenkel, 2003). With fuzzy logic, when the value of an input variable, such as Fraction of Soil Covered, belongs to the class "< 50", while being close to the class "≥ 50", it is considered as belonging to both classes "< 50" and "≥ 50", to some extent. An input value has hence a so-called membership degree to each class, which is defined using equations called membership functions.

For a given combination of input variables, all rules and their associated conclusions are considered as potentially true. A truth value is assigned to each rule, deduced from all the membership degrees of the input values to the classes of this rule (Figure 2.1b). Finally, the output of the model is an aggregation of all the conclusions, depending on their truth values (Figure 2.1d). Several methods are possible for the calculation of truth values and the aggregation of conclusions (see section 2.2 for the description of the methods used in IN-Palm).

Eventually, a standard tree and a fuzzy tree using the same set of rules can yield very different outputs for particular combinations of input values close to the edges of classes. In the example presented in Figure 2.1, Runoff Coefficient is estimated at 1 and 6.6 % of rain, with the standard tree and the fuzzy tree, respectively.

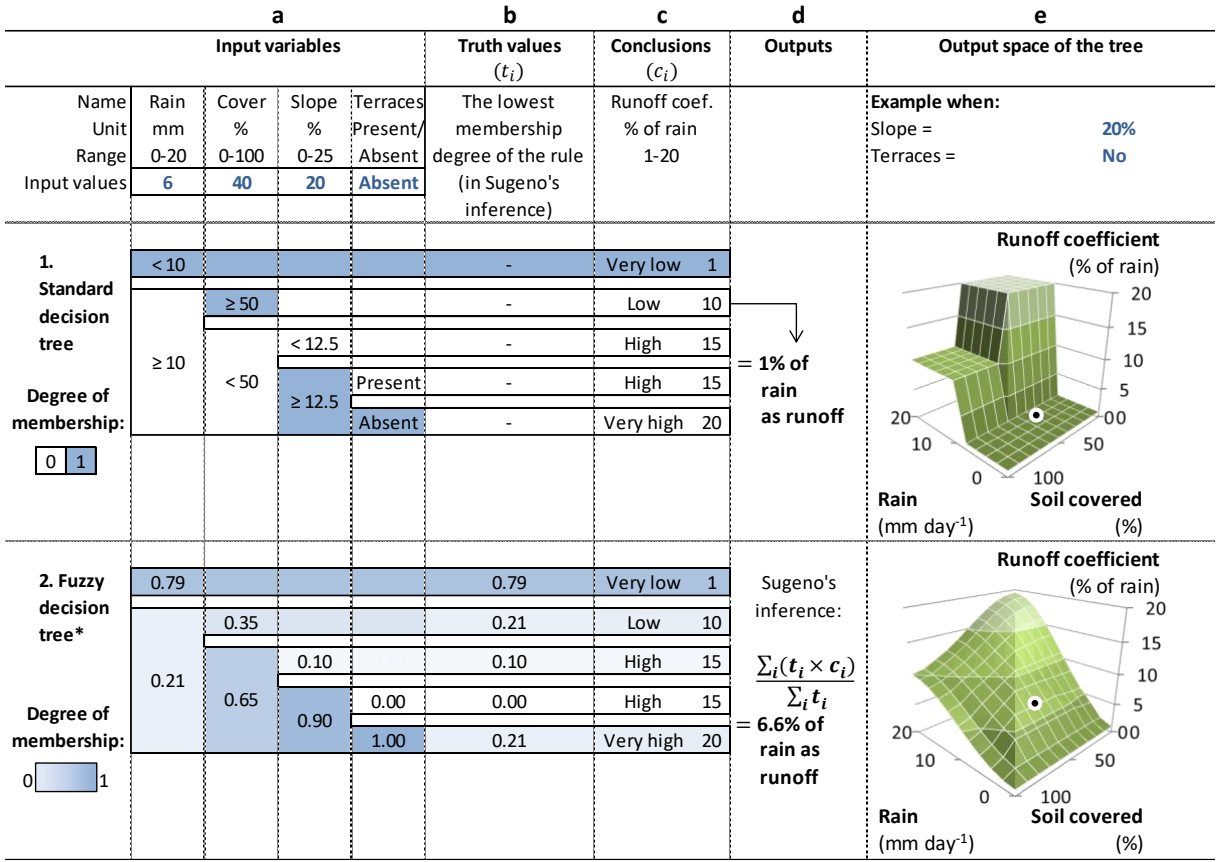

# <span id="page-17-0"></span>**Figure 2.1. Standard decision tree vs. fuzzy decision tree: example for the Water Runoff module of IN-Palm.**

For a given combination of input variables (a), truth values are calculated for all rules in the fuzzy tree (b) whereas only one conclusion is valid for the standard tree (c). With the same rules, output values can be very different (d) due to different output spaces between trees. In Sugeno's inference (1985), the truth value  $t_i$  of a rule *i* is defined as the lowest membership degree of input values for this rule; and the output is the average of all the truth values  $t_i$ , weighted by their respective conclusion values  $c_i$ . For sake of clarity, only the membership degrees are represented in the fuzzy decision tree, but the classes are the same as for the standard tree, i.e. "< 10" vs. " $\ge$  10", " $\ge$  50" vs. "< 50", etc.

#### <span id="page-18-0"></span>**2.2. Membership functions in IN-Palm**

In IN-Palm, each fuzzy decision tree uses 1 to 6 input variables (see section 3 for the detailed tree structures). Two classes were defined for all the input variables: Favourable and Unfavourable. When an input value falls into the Favourable class, the resulting N losses tend to be low, and when it falls into the Unfavourable class, the losses tend to be high.

In a fuzzy decision tree, input values can be considered as pertaining to both classes. Two membership functions are hence necessary to calculate the membership degree of a given input value to each class. Membership degrees are values between 0 and 1. By definition, when the membership degree is equal to 0, the input value does not belong to the given class. When it is between 0 and 1, it partially belongs to the class. When it is equal to 1, it fully belongs to the class. In IN-Palm, the same two cosine membership functions are used for all input variables of all decision trees, as in van der Werf and Zimmer (1998) (Figure 2.2):

Equation (1): Membership degree $_{Favourable}=\frac{1}{2}$  $\frac{1}{2} \times [1 + \cos (\text{input value} \times \pi + \pi)]$ 

Equation (2): Membership degree $_{Unfavourable}=\frac{1}{2}$  $\frac{1}{2} \times [1 + \cos (\text{input value} \times \pi)]$ 

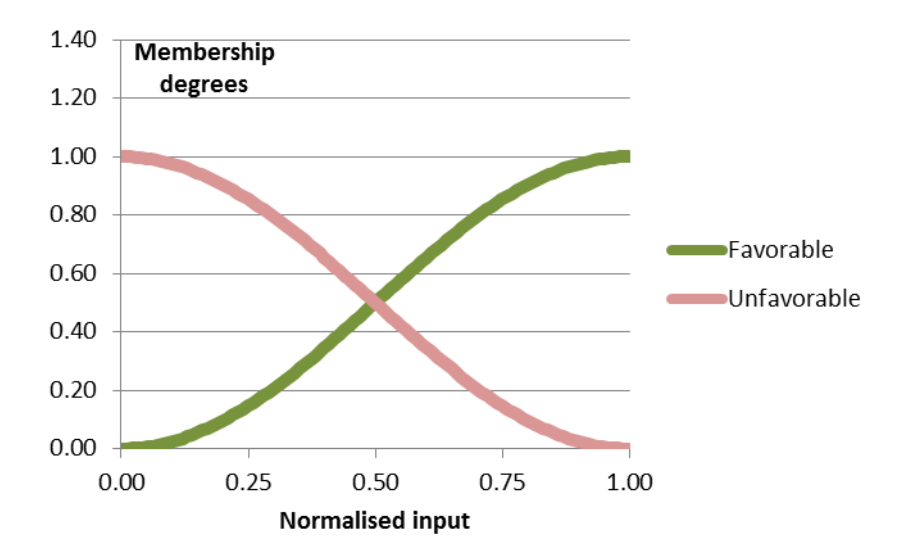

#### <span id="page-18-1"></span>**Figure 2.2. Representation of the two cosine membership functions associated with the classes Favourable and Unfavourable.**

For any input value between 0 and 1, the membership functions yield the membership degrees of the input value to the two classes.

#### <span id="page-19-0"></span>**2.3. Computational steps of the fuzzy decision tree models in IN-Palm**

Three steps are computed to calculate the output of a decision tree from a given set of input values: 1) calculation of the membership degrees of input values, 2) calculation of the truth values of rules, and 3) calculation of the output.

1) Input values are generally expressed in various units, either nominal or numerical. As the inputs of the membership functions are numerical values between 0 and 1, a first step is necessary to convert input values. Numerical input values are normalised between 0 and 1, with respect to upper and lower limits defined for each input variable (e.g. for Rain: 0 to 20 kg N ha-1 yr-1, Figure 2.1). Nominal input values are converted into numerical values between 0 and 1 using conversion tables defined for each case (e.g. for Terraces: "Absence"  $\rightarrow$  0, "Presence"  $\rightarrow$  1). Upper and lower limits for numerical input variables, and conversion tables for nominal variables, are detailed for each decision tree in section 3.

All the normalised values are used to calculate membership degrees by using the membership functions (Figure 2.3). An input values has hence a membership degree to the Favourable class, and a membership degree to the Unfavourable class.

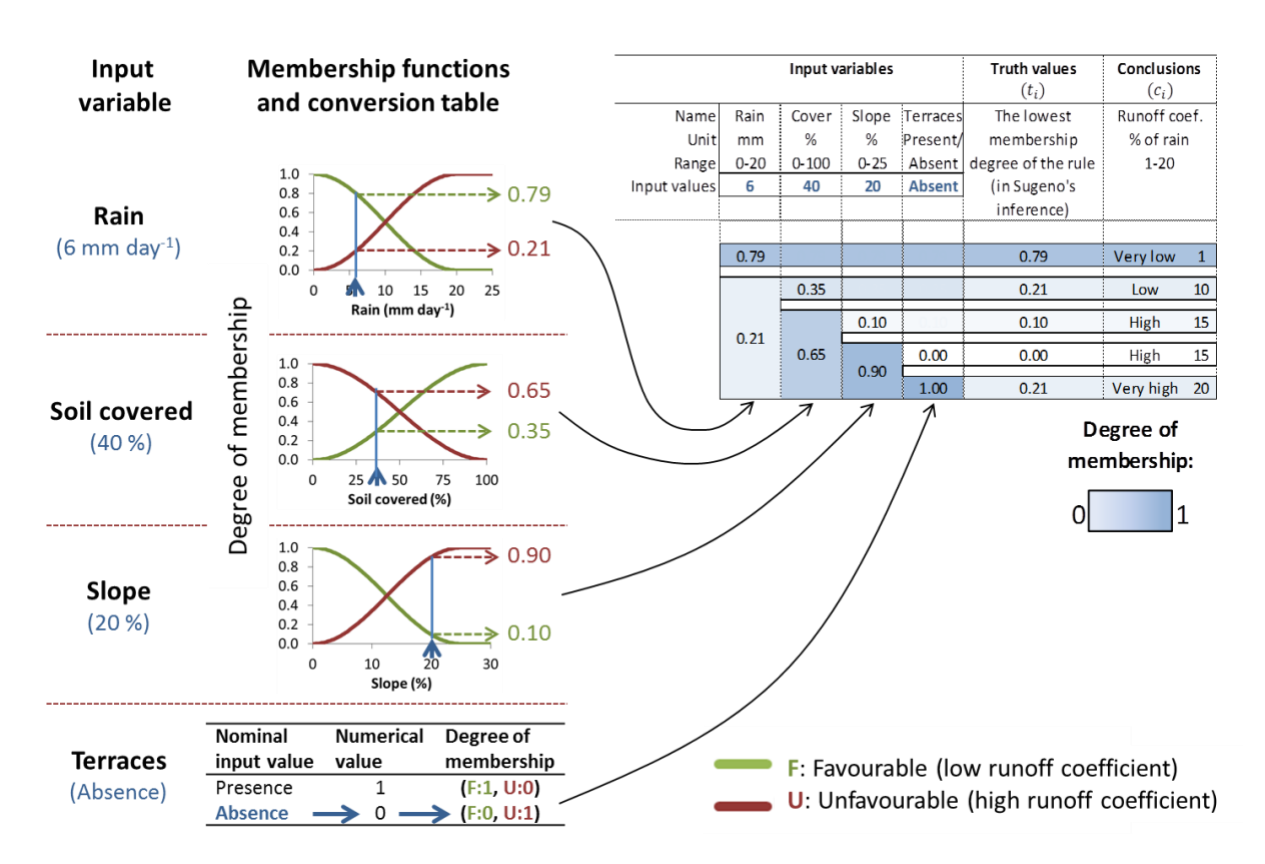

<span id="page-19-1"></span>**Figure 2.3. Calculation of membership degrees of input values to the Favourable and Unfavourable classes.**

2) In IN-Palm, truth values are calculated for each rule with the "MIN operator", following Sugeno's inference method (1985). The truth value of a rule  $i$  is equal to the lowest membership degree associated with each of the  $n$  input variables (Figure 2.1b):

Equation (3): Truth value<sub>i</sub> =  $\min_{1 \leq j \leq n} (Membership degree_j)$ 

3) Finally, the output of the tree is an aggregation of all the conclusions of the rules, weighted by their respective truth values, following Sugeno's inference method (1985) (Figure 2.1d):

Equation (4):  $Output = \frac{\sum_i (Truth \ value_i \times Conclusion_i)}{\sum_i T_{i} + T_{i}}$  $\Sigma_i$ Truth value $_i$ 

# <span id="page-21-0"></span>**3. Structure of the 17 modules**

Seventeen modules are calculated in IN-Palm, among which 11 use fuzzy decision tree models, 3 use mass budget models, and 3 use regression models. Five main steps of calculation are computed for one hectare of palms of 1 to 30-year-old, for each month of the chosen year: (1) NH<sup>3</sup> volatilisation from mineral and organic fertilisers; (2) soil cover and water budget estimations; (3) denitrification from mineral and organic fertilisers, and N losses through runoff-erosion from mineral fertiliser and atmospheric deposition; (4) soil mineral N estimation after N release in soil and plants N uptake; and (5) denitrification baseline and N leaching, from soil mineral N, and net mineralization of soil organic N.

#### <span id="page-21-1"></span>**3.1. Ammonia volatilisation from mineral and organic fertiliser**

#### <span id="page-21-2"></span>**Module 1.1 R-NH3-Mineral**

The volatilisation of NH<sup>3</sup> from mineral fertiliser application is estimated using a fuzzy decision tree (Figure 3.1). This decision tree has 7 rules and uses 5 input variables: mineral fertiliser type (urea or other types), mineral fertiliser placement (buried or not buried), rain frequency (rainy days month-1), palms age (years), and soil texture (fine, medium or coarse).

For mineral fertiliser type, placement, and soil texture, nominal values are converted into numerical values between 0 and 1 in order to compute the decision tree (e.g. "medium soil texture" is converted into 0.5, Table 3.1).

The output of the decision tree is a monthly emission factor ranging from 2 to 45 % of the mineral fertiliser rate applied. References used for tree structure, tree calibration and output range are detailed in Tables A.2 and A.3 in Appendices.

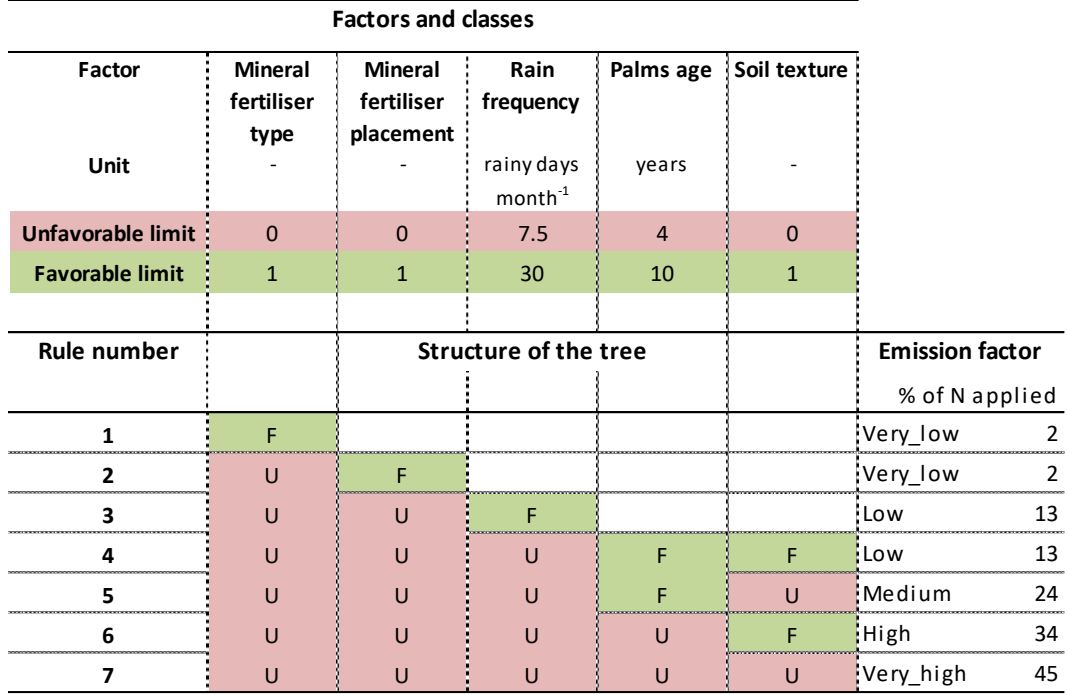

#### <span id="page-22-1"></span>**Figure 3.1. Decision tree for NH<sup>3</sup> volatilisation from mineral fertiliser application**

The tree consists of 7 rules and 5 factors. For each factor are defined two limits of classes: Favorable and Unfavorable. The output of the decision tree is a monthly emission factor of NH<sup>3</sup> volatilisation from mineral fertiliser N applied.

| <b>Factors</b>     | <b>Nominal input</b><br>variable | <b>Numerical</b><br>value |
|--------------------|----------------------------------|---------------------------|
| <b>Mineral</b>     | Urea                             | O                         |
| fertiliser<br>type | Ammonium sulfate                 | 1                         |
|                    | Ammonium chloride                | 1                         |
|                    | Ammonium nitrate                 | 1                         |
|                    | Sodium nitrate                   | 1                         |
| <b>Mineral</b>     | in the circle, buried            | 1                         |
| fertiliser         | in the circle, not buried        | O                         |
| placement          | in the circle + windrow          | ŋ                         |
|                    | evenly distributed               | O                         |
| Soil texture       | Fine                             | 1                         |
|                    | Medium                           | 0.5                       |
|                    | Coarse                           | ŋ                         |
|                    |                                  |                           |

<span id="page-22-2"></span>**Table 3.1. Conversion of nominal input variables into numerical values for NH<sup>3</sup> volatilisation**

#### <span id="page-22-0"></span>**Module 1.2 R-NH3-Organic**

The volatilisation of NH<sup>3</sup> from organic fertiliser application is estimated using the regression model of Bouwman et al. (2002a) (Equation 5).

Equation (5): Annual volatilisation = Organic N fertiliser rate  $\times e^{(\sum_i \text{correction factor}_i)}$ 

This model uses 1 input variable, being the organic N fertiliser rate (kg N ha-1 year-1); and 6 correction factors, being organic fertiliser type, crop type, application mode, soil pH, soil cation exchange capacity and climate. In IN-Palm, all the correction factors are fixed to fit oil palm conditions (see Table A.2 in Appendices for correction factor values).

The output is an annual emission factor from organic N fertiliser rate. For monthly calculations of the N budget, this annual value is divided by 12.

#### <span id="page-23-0"></span>**3.2. Preliminary calculations for soil moisture and drainage**

#### <span id="page-23-1"></span>**Module 2.1 Litter Budget**

The Litter Budget module uses a mass budget approach applied to litter flows in the plantation, following the equation (6). This module uses, as input variables, all inputs to and outputs from the litter pool.

Equation (6): Litter  $(n + 1) =$  Litter  $(n) +$  Inputs  $(n + 1) -$  Decomposition  $(n + 1)$ ,

with  $n + 1$  being the age of palms, and all variables being expressed in tonnes of dry matter ha<sub>-1</sub>. The initial amount of litter, before accounting for palm residues from the previous cycle, is set as zero by default. The inputs include initial residues from the previous cycle, current palm and understorey residues, and organic fertiliser.

Two types of parameters were necessary to estimate inputs: the mass of initial residues from the previous cycle and the annual turnover rates of other plant residues (see references in Table A.4 in Appendices). *Decomposition* is calculated for each residue type following the exponential equation of Moradi et al. (2014), which embeds a constant *k,* specific to oil each palm residues, and defining the decomposition speed. Moradi et al. (2014) provide *k* for empty fruit bunches, rachis, leaflets and the whole frond. But they do not provide *k* values for other potential oil palm residues, such as inflorescences, old trunks at replanting, dead roots from roots turnover, etc. However, using the *k* values of the four oil palm residues, from Moradi et al. (2014), and their respective C/N values from various authors (see Table A.4 in Appendices), we found a logarithmic relationship between *k* and C/N, with an R2 of 0.79 (equation 7).

Equation (7):  $k = -0.074 \times \ln \left( \frac{C}{N} \right)$  $\frac{6}{N}$  + 0.4651

Therefore, we considered three cases to determine *k* values used in the equation of Moradi et al. (2014): (a) when *k* values were provided by Moradi et al. (2014), such as for fronds, we used these values; (b) when *k* values were not provided but C/N ratios were available in the

literature, such as for roots and trunks, we inferred approximate *k* values using the logarithmic relationship between *k* and C/N; and (c) when C/N ratios were not available in the literature, such as for inflorescences, we used the available *k* value from Moradi et al. (2014) for the oil palm residue likely to have the closest C/N, such as empty fruit bunches in the case of inflorescences (see *k* values in Table 3.2).

| Palm residues         | k value<br>(decomposition speed) | Carbon / Nitrogen<br>$(C/N)^*$ |
|-----------------------|----------------------------------|--------------------------------|
| Trunk                 | $0.14$ (b)                       | 82                             |
| Leaflets              | $0.26$ (a)                       | 18                             |
| Rachis                | $0.12$ (a)                       | 107                            |
| <b>Spears</b>         | 0.26(c)                          | ٠                              |
| Cabbage               | 0.26(c)                          |                                |
| Frond bases           | 0.12(c)                          | -                              |
| <b>Inflorescences</b> | 0.20(c)                          | ۰                              |
| Fronds                | 0.15(a)                          | 41                             |
| Roots                 | 0.11(b)                          | 117                            |
| Compost               | $0.21$ (b)                       | 30                             |
| <b>EFB</b>            | 0.20(a)                          | 52                             |

<span id="page-24-1"></span>**Table 3.2. Decomposition speed, i.e.** *k* **values, for oil palm residues and compost**

a: *k* value provided by Moradi et al. (2014)

b: *k* value inferred from C/N\*

c: *k* value hypothesized from the closest oil palm residue

\* see Table A.4 in Appendices for references for C/N

The output of this module is an annual value of litter amount, expressed in ton of dry matter ha-<sup>1</sup>. References used for mass of initial residue, turnover rates and decomposition speed are detailed in Tables A.2 and A.4 in Appendices.

# <span id="page-24-0"></span>**Module 2.2 Fraction of Soil Covered**

The fraction of soil covered is estimated using a fuzzy decision tree (Figure 3.2). This decision tree has 18 rules and uses 6 input variables: understorey biomass (t of dry matter ha-1), amount of litter from fronds (t of dry matter ha-1), frond placement, amount of litter from organic fertiliser (t of dry matter ha-1), organic fertiliser placement, and amount of litter from previous palms (t of dry matter ha-1).

Litter amount from initial residue, fronds and organic fertiliser are from the Litter Budget module. For understorey biomass, frond placement and organic fertiliser placement, nominal values are converted into numerical values between 0 and 1 in order to compute the decision tree (e.g. "fronds in windrows" is converted into 0.5, Table 3.3).

The output of the decision tree is a fraction of soil covered between 0 and 1, for that year. References used for tree structure, tree calibration and output range, are detailed in Tables A.2 and A.3 in Appendices.

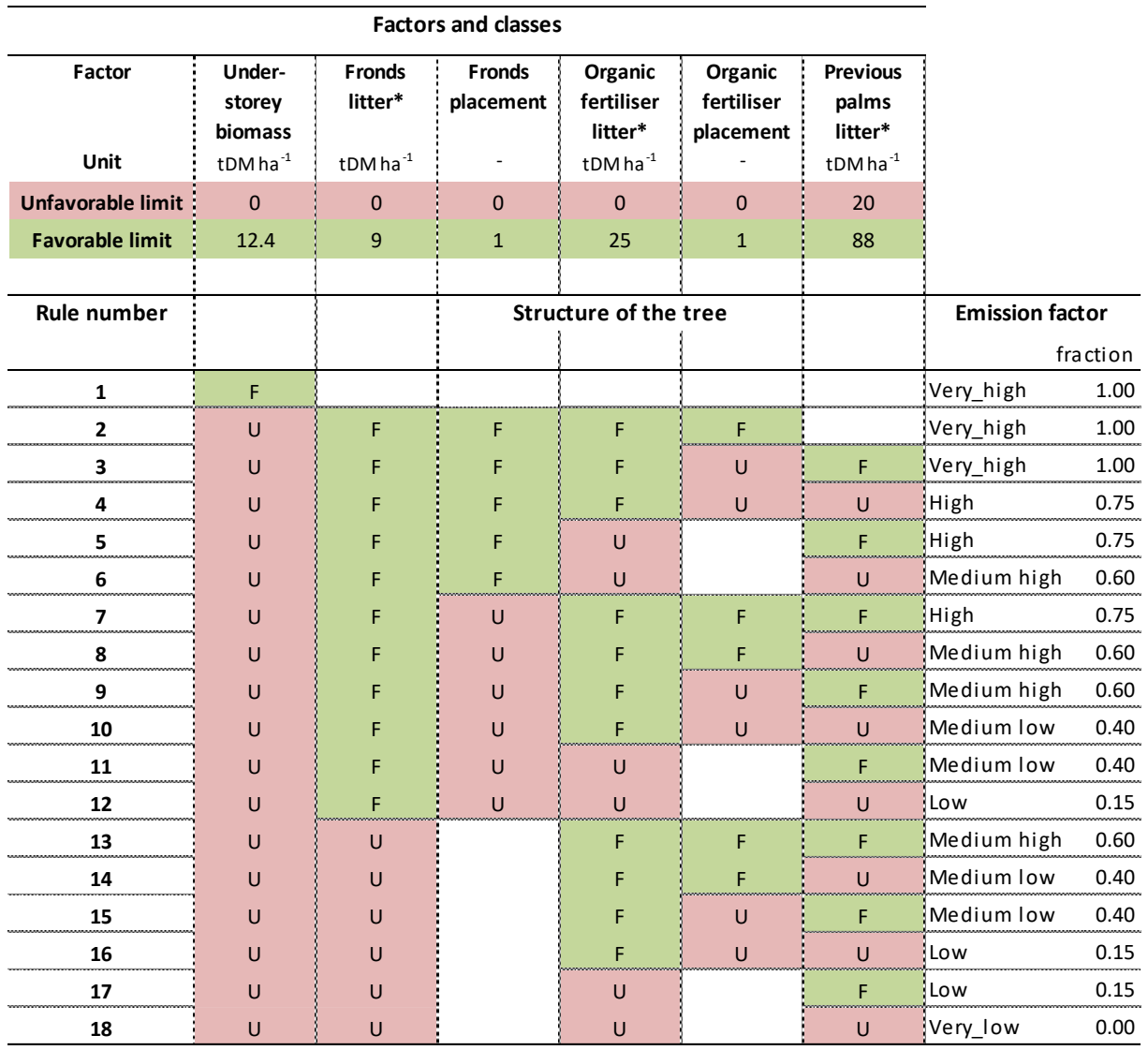

#### <span id="page-25-0"></span>**Figure 3.2. Decision tree for fraction of soil covered**

The tree consists of 18 rules and 6 factors. For each factor are defined two limits of classes: Favorable and Unfavorable. The output of the decision tree is a fraction of soil covered in that year. DM: dry matter, \*Intermediate variable calculated by another module

<span id="page-25-1"></span>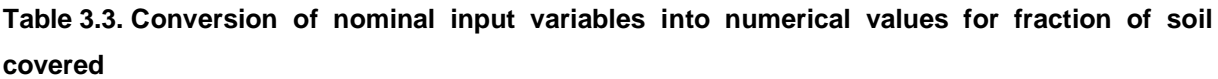

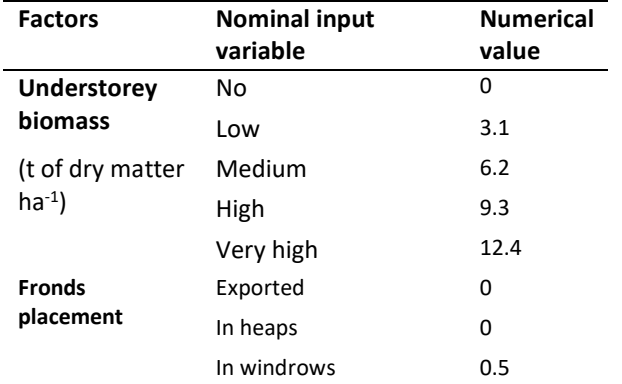

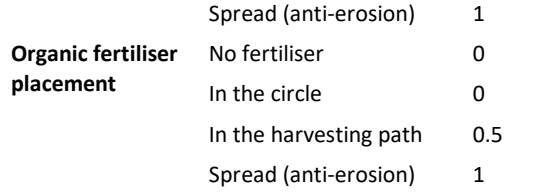

#### <span id="page-26-0"></span>**Module 2.3 Water Runoff**

Water runoff is estimated using a fuzzy decision tree (Figure 3.3). This decision tree has 5 rules and uses 4 input variables: rain intensity (mm), fraction of soil covered (0 to 1), slope (%), and terraces (presence or absence).

Rain intensity corresponds to the monthly average of rain per rainy day. It is estimated by dividing the monthly rainfall by the number of rainy days. For terraces, the nominal value is converted into numerical values between 0 and 1 in order to compute the decision tree (e.g. "presence of terraces" is converted into 1, Table 3.4).

The output of the decision tree is a runoff coefficient for each month, ranging from 1 to 20 % of rain. References used for tree structure, tree calibration and output range, are detailed in Table A.2 and A.3 in Appendices.

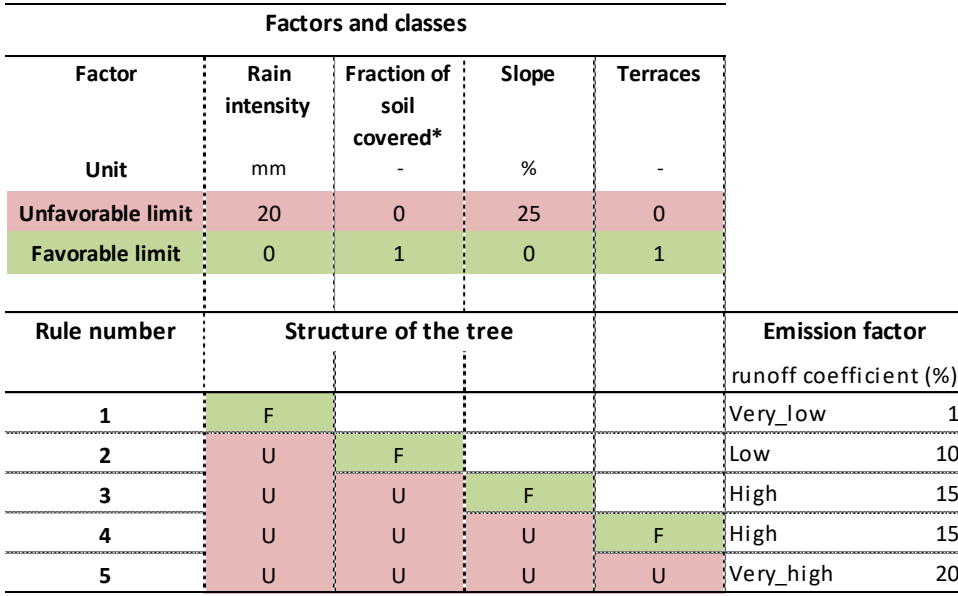

#### <span id="page-26-1"></span>**Figure 3.3. Decision tree for water runoff**

The tree consists in 5 rules and 4 factors. For each factor are defined two limits of classes: Favorable and Unfavorable. The output of the decision tree is a monthly runoff coefficient (% of rainfall). \*Intermediate variable calculated by another module

#### <span id="page-26-2"></span>**Table 3.4. Conversion of nominal input variables into numerical values for water runoff**

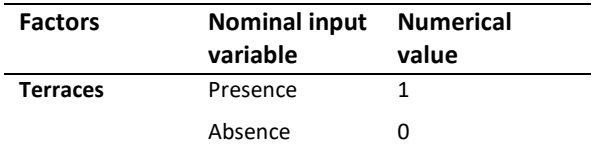

#### <span id="page-27-0"></span>**Module 2.4 Soil Water Budget**

The Soil Water Budget module uses a mass budget approach applied to water flows, following the equation (8) adapted from Corley and Tinker (2003). This module uses, as input variables, all inputs to and outputs from the soil water pool.

Equation (8):  $W (m + 1) = W (m) + Rain (m + 1) - Intercepted water (m + 1) -$ Water runoff  $(m + 1)$  – Evapotranspiration  $(m + 1)$  – Drainage  $(m + 1)$ ,

with  $W$  the plant available water and  $m$  a given month of the year. Calculations are done monthly, and variables are expressed in mm month-1. For the sheet "≤ 10 years", the initial plant available water is set by default at the plant available water capacity at planting, and water budget calculations are done up to the 10th year. For the sheet " $> 10$  years", the initial plant available water is an input variable set by the user.

The parameters used for calculations are: water intercepted by the canopy and eventually evaporated (0% of rain for year 1, linearly increasing every year, up to 11% after 10 years), potential evapotranspiration (140 mm month-1), soil depth where most roots are located (1.5 m), plant available water holding capacity and soil saturation water content. The two latter hydraulic properties are inferred from soil texture using pedotransfer relationships.

Water runoff is estimated by the Water Runoff module. Evapotranspiration is estimated depending on plant available water in soil after accounting for rain, intercepted water and water runoff. Evapotranspiration is equal to potential evapotranspiration if plant available water is higher than potential evapotranspiration, otherwise evapotranspiration is equal to plant available water. Finally,  $Drainage$  is estimated depending on the surplus of water above plant available water capacity, after accounting for rain, intercepted water, water runoff and evapotranspiration. Drainage is equal to the surplus of water, or is equal to zero if there is no surplus. Drainage corresponds to the amount of water percolated below 1.5 m depth, and hence lost to the palms.

The output values of this module are plant available water and drainage for that month. The plant available water is used to estimate soil moisture for R-N2O-Mineral and R-N2O-Baseline modules. Drainage is used to estimate soil saturation for R-N2-Mineral and R-N2-Baseline modules, and for R-Leaching module. References used for parameters are detailed in Tables A.2 and A.4 in Appendices.

# <span id="page-28-0"></span>**3.3. Denitrification from fertilisers and runoff-erosion**

# <span id="page-28-1"></span>**Module 3.1 R-N2O-Mineral**

Emissions of N2O from mineral fertiliser application are estimated using a fuzzy decision tree (Figure 3.4). This decision tree has 32 rules and uses 5 input variables: soil moisture (% of maximal level of water in soil), soil texture (fine, medium or coarse), soil organic C (%), litter amount (t of dry matter ha-1), and mineral fertiliser rate (kg N ha-1 month-1).

For soil moisture, the maximal level of water in soil corresponds to saturation (plant available water capacity + water saturation capacity). For soil texture, the nominal value is converted into a numerical value between 0 and 1 in order to compute the decision tree (e.g. "medium soil texture" is converted into 1, Table 3.5).

The output of the decision tree is a monthly emission factor, ranging from 0.01 to 13.0 % of mineral fertiliser rate applied. References used for tree structure, tree calibration and output range are detailed in Table A.2 and A.3 in Appendices.

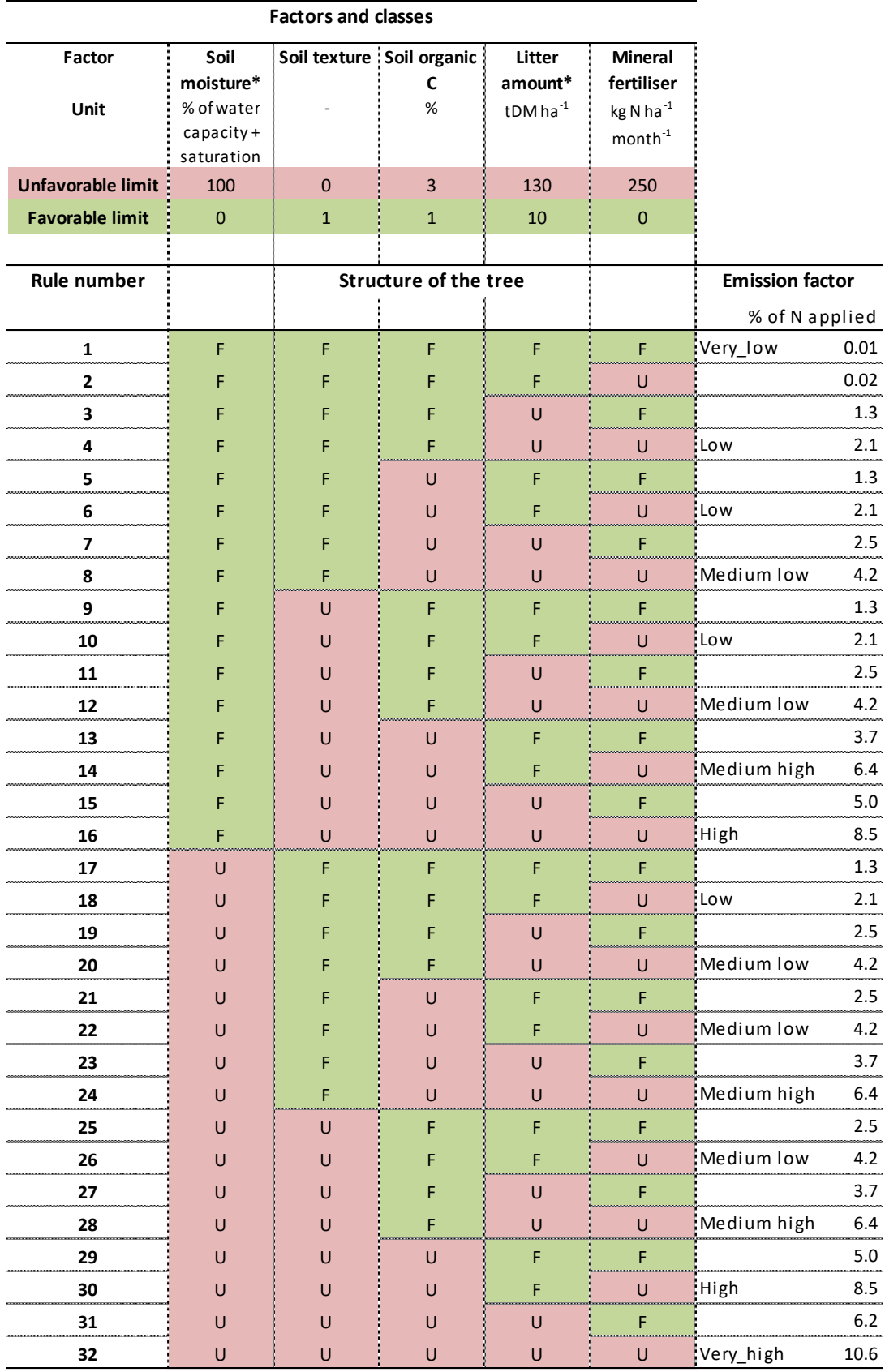

#### <span id="page-29-0"></span>**Figure 3.4. Decision tree for N2O emissions from mineral fertiliser**

The tree has 32 rules and 5 factors. For each factor are defined two limits of classes: Favorable and Unfavorable. The output of the decision tree is a monthly emission factor of N2O emissions from N applied as mineral fertiliser. N: nitrogen, DM: dry matter, \*Intermediate variable calculated by another module

<span id="page-30-3"></span>**Table 3.5. Conversion of nominal input variables into numerical values for N2O emissions from fertiliser**

| <b>Factors</b> | <b>Nominal</b><br>input<br>variable | <b>Numerical</b><br>value |
|----------------|-------------------------------------|---------------------------|
| Soil texture   | Coarse                              | 0.5                       |
|                | Medium                              | 1                         |
|                | Fine                                | O                         |

#### <span id="page-30-0"></span>**Module 3.2 R-N2-Mineral**

Emissions of N<sup>2</sup> from mineral fertiliser application are estimated using a fuzzy decision tree (Figure 3.5). This decision tree has 2 rules and uses 1 input variable being soil saturation (% of soil water saturation capacity).

The output of the decision tree is a monthly ratio of  $N_2/N_2O$ , ranging from 1.92 to 9.96. This ratio is then applied to  $N_2O$  emissions from mineral fertiliser to estimate monthly  $N_2$  emissions from mineral fertiliser. References used for tree structure, tree calibration and output range are detailed in Table A.2 and A.3 in Appendices.

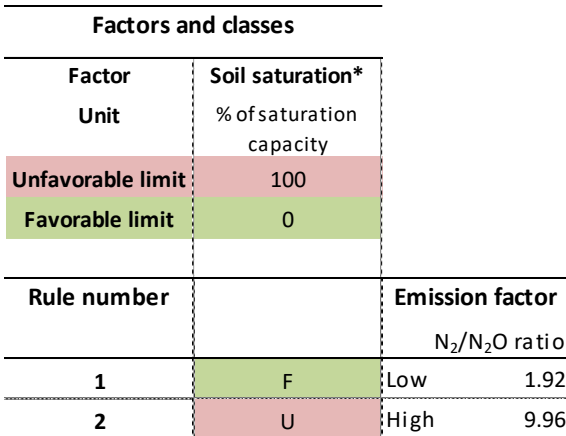

#### <span id="page-30-2"></span>**Figure 3.5. Decision tree for N2/N2O ratio**

The tree has 2 rules and 1 factor. Two limits of classes are defined for the factor: Favorable and Unfavorable. The output of the decision tree is a monthly emission factor of N2/N2O ratio. \*Intermediate variable calculated by another module

#### <span id="page-30-1"></span>**Module 3.3 R-NOx-Mineral/Organic**

Emissions of  $NO<sub>x</sub>$  from mineral and organic fertiliser applications are estimated using the regression model of Bouwman et al. (2002b) (Equation 9).

# Equation (9): Annual NOx emission =  $e^{(-1.527 + \sum_i correction factor_i)}$

This model uses 6 input variables: mineral N fertiliser rate (kg N ha-1 month-1), organic N fertiliser rate (kg N ha-1 year-1), mineral and organic fertiliser types, soil texture and soil organic C content (Table A.2 in Appendices).

Following the method described by Bouwman et al. (2002b), the fertiliser rates and types are combined to provide one correction factor for the mineral fertiliser application and one correction factor for the organic fertiliser application. In IN-Palm, the organic fertiliser type is set as "Animal manure", as it is the closest option to oil palm conditions. This regression model estimates together emissions from fertiliser applications and baseline emissions, therefore baseline emissions are subtracted here to account only for fertiliser-induced emissions.

The output of this module is hence an annual emission of N losses from fertiliser and organic application, directly expressed in kg N ha-1 year-1. For monthly calculations of the N budget, this annual value is divided by 12.

# <span id="page-31-0"></span>**Module 3.4 R-Runoff-Erosion**

Losses of N through runoff-erosion from mineral fertiliser application and atmospheric deposition are estimated using a fuzzy decision tree (Figure 3.6). This decision tree has 9 rules and uses 5 input variables: rain intensity (mm), soil texture (fine, medium or coarse), fraction of soil covered (0 to 1), slope (%) and terraces (presence or absence).

Rain intensity corresponds to the monthly average of rain per rainy day. It is estimated by dividing the monthly rainfall by the number of rainy days. For soil texture and terraces, nominal values are converted into numerical values between 0 and 1 in order to compute the decision tree (e.g. "medium soil texture" is converted into 0.5, Table 3.6).

The output of the decision tree is a monthly emission factor, ranging from 1 to 20 % of mineral fertiliser rate applied and atmospheric deposition. References used for tree structure, tree calibration and output range, are detailed in Table A.2 and A.3 in Appendices.

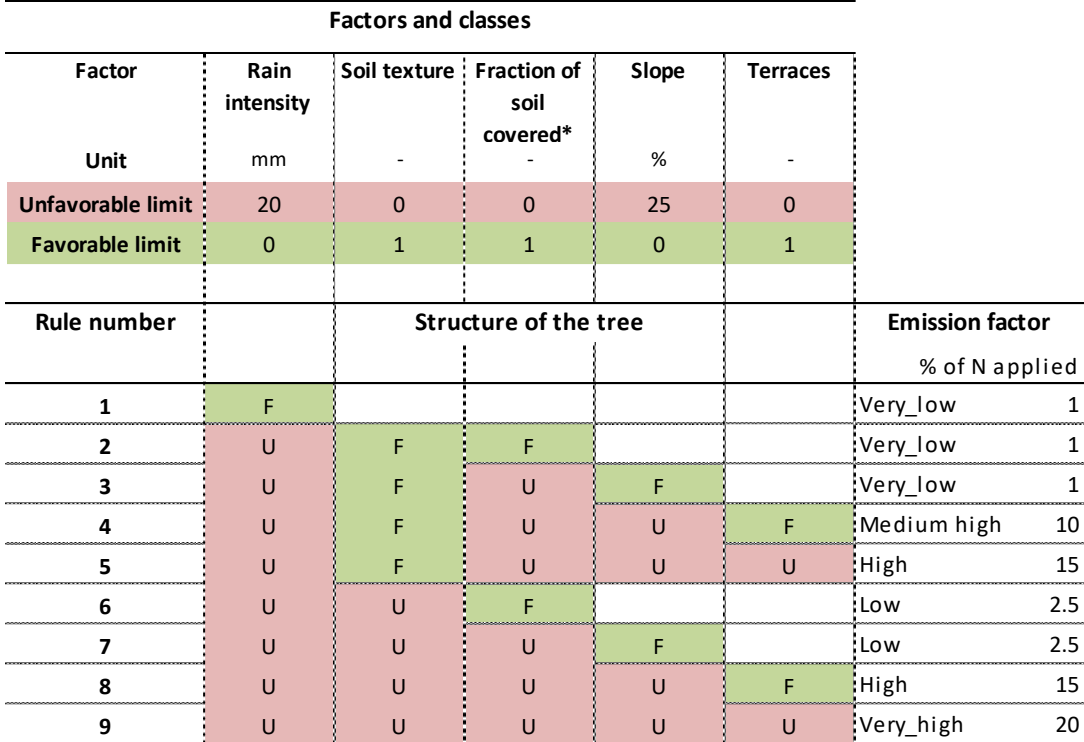

# <span id="page-32-2"></span>**Figure 3.6. Decision tree for N losses though runoff-erosion from mineral fertiliser and atmospheric deposition**

The tree has 9 rules and 5 factors. For each factor are defined two limits of classes: Favorable and Unfavorable. The output of the decision tree is a monthly emission factor of N lost through runoff-erosion from N applied as mineral fertiliser and atmospheric deposition. \*Intermediate variable calculated by another module

<span id="page-32-3"></span>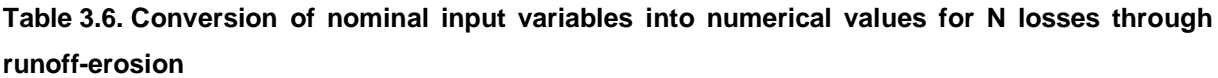

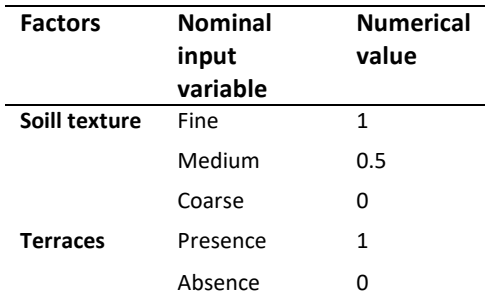

# <span id="page-32-0"></span>**3.4. Preliminary calculations for soil mineral N**

# <span id="page-32-1"></span>**Module 4.1 Palm N Uptake**

The palm N uptake is estimated using a fuzzy decision tree (Figure 3.7). This decision tree uses 2 input variables: palms age (years, from 1 to 30) and yield (t of fresh fruit bunches ha-1 yr-1).

The correspondence between N uptake and yield used by this module was estimating using 58 500 APSIM-Oil palm simulations of 20 years done in three sites in Papua New Guinea. First, the lowest and highest classes of yield were defined for each age, spanning from 82 to 100 % of the 58 500 simulations, depending on age (92 % on average). Second, the average simulated N uptake was calculated for each age for the lowest and the highest classes of yield. For ages higher than 20 years, the classes of yield and their corresponding N uptake are equal to those for 20 year-old palms.

The output of the decision tree is an annual palm N uptake (kg N ha-1 yr-1) depending on palm age and expected yield. References used for tree structure, tree calibration and output range, are detailed in Table A.2 and A.3 in Appendices.

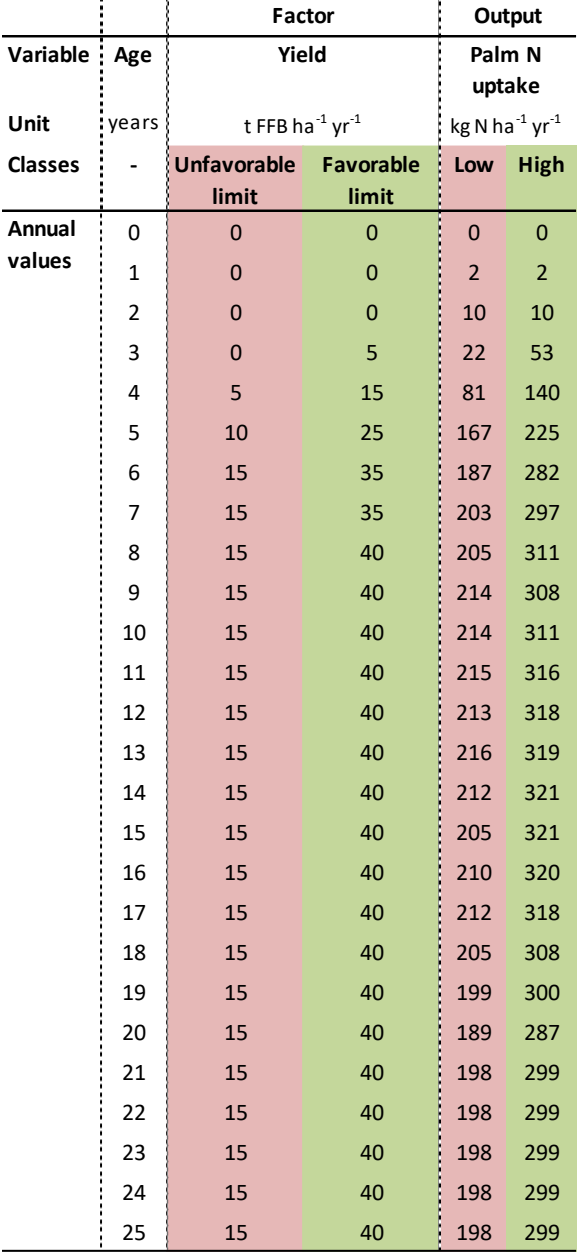

#### <span id="page-34-2"></span>**Figure 3.7. Decision tree for palm N uptake**

The tree has 2 factors. For each factor are defined two limits of classes: Favorable and Unfavorable. The output of the decision tree is an annual palm N uptake depending on the expected yield. N: nitrogen, FFB: fresh fruit bunches

#### <span id="page-34-0"></span>**Module 4.2 Understorey N Uptake/Fixation**

The understorey N uptake/fixation is estimated using a fuzzy decision tree (Figure 3.8). This decision tree has 2 rules and uses 1 input variable, being the soil mineral N available for understorey (kg N ha-1 yr-1).

The soil mineral N available for understorey is calculated by the Soil Mineral N Budget module (see following section). The output of the decision tree is a monthly percentage of N entering in the understorey biomass by fixation from the atmosphere. This N fixation rate is then used to deduce the N fixed and the N taken up from soil by the understorey. References used for tree structure, tree calibration and output range, are detailed in Table A.2 and A.3 in Appendices.

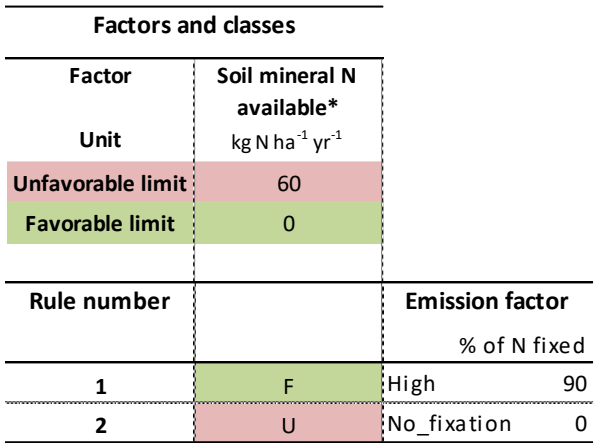

#### <span id="page-34-3"></span>**Figure 3.8. Decision tree for understorey N fixation**

The tree has 7 rules and 5 factors. For each factor are defined two limits of classes: Favorable and Unfavorable. The output of the decision tree is a percentage of N in understorey biomass that was fixed from the atmosphere. N: nitrogen, \*Intermediate variable calculated by another module

#### <span id="page-34-1"></span>**Module 4.3 Soil Mineral N Budget**

The Soil Mineral N budget module uses a mass budget approach applied to N flows in the plantation, following equation (10). This module uses, as input variables, all inputs to and outputs from the soil mineral N pool.

Equation (10): Soil mineral N  $(m + 1)$  = Soil mineral N  $(m)$  + Fertiliser N net release  $(m +$ 1) + Atmospheric deposition N net release  $(m + 1)$  + Litter N net release  $(m + 1)$  -

 $Palm N uptake (m + 1) - Understandinger store y N uptake (m + 1) - N losses (m + 1) +$ net soil organic N mineralization  $(m + 1)$ .

with  $m$  a given month of the year, and all variables being in kg N ha-1 yr-1.

The initial amount of mineral N in soil is a parameter corresponding to the soil mineral N equilibrium for oil palm (Allen et al., 2015). Inputs from fertiliser, atmospheric deposition and litter are net release, after subtracting the initial losses through NH<sub>3</sub> volatilisation, N<sub>2</sub>, N<sub>2</sub>O, NO<sub>x</sub> emissions and runoff-erosion. Litter N net release includes organic fertiliser inputs and accounts implicitly for the immobilisation of N in the litter.

The parameters used for calculations are, for each residue type: the N content (e.g. from 0.23 to 3.12 % of dry matter for oil palm residues, see Table 3.7), the annual rate of turnover, and the rate of net N release through decomposition (from 1 to 3 years).

Palm N uptake is estimated by the Palm N Uptake module, depending on palm age and the expected vield. Understorey N uptake is calculated by the Understorey N Uptake/Fixation module, depending on the soil mineral N available after accounting for N net release from fertiliser, atmospheric deposition and litter, and palm N uptake. Finally, N losses from baseline denitrification and N leaching are calculated, depending on soil mineral N available after accounting for all other inputs to and outputs from the soil. As  $Palm N uptake$  and Understorey N uptake are calculated depending on palm expected yield and understorey biomass set by the user, the total N uptake from plants may be higher than the actual amount of mineral N available in soil. In this case, the level of soil mineral N can become lower than the soil mineral N equilibrium, indicating that plants may take up some N from the soil organic N pool to reach the expected palm yield and understorey biomass. When soil mineral N is lower than this equilibrium, a net soil N mineralization is estimated, equal to the value missing to reach the equilibrium. At the end of the month, the soil mineral N is hence always equal or higher than the equilibrium.

The output of this module is a monthly value of mineral N available in soil, expressed in kg N ha-1 yr-1. References used for parameters are detailed in Table A.2 and A.4 in Appendices.

|             |               | References                                                              |
|-------------|---------------|-------------------------------------------------------------------------|
|             | $%$ of DM $)$ |                                                                         |
| Trunk       | 0.56          | Khalid el al. (1999a, p. 29)                                            |
| Leaflets    | 2.18          | Khalid, et al. (1999a, p. 29)                                           |
| Rachis      | 0.45          | Khalid et al. (1999a, p. 29), in line with Moradi et al. (2014, p. 211) |
| Spears      | 2.14          | Khalid el al. (1999a, p. 29)                                            |
| Cabbage     | 3.12          | Khalid el al. (1999a, p. 29)                                            |
| Frond bases | 0.23          | Khalid el al. (1999a, p. 29)                                            |

<span id="page-35-0"></span>**Table 3.7. N content of palm residues used in IN-Palm for the calculation of** *Litter N net release*

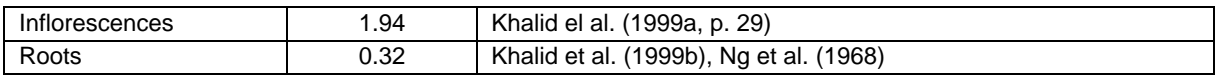

DM: Dry Matter

# **3.5. Denitrification-baseline and N leaching from soil mineral N**

#### <span id="page-36-0"></span>**Module 5.1 R-N2O-Baseline**

Baseline emissions of N<sub>2</sub>O from soil mineral N available are estimated using a fuzzy decision tree (Figure 3.9). This decision tree has the same structure and factors as the one used in the R-N2O-Mineral module, except that the mineral fertiliser rate factor is not accounted for.

The output is a monthly emission factor, ranging from 0.1 to 2.5 % of mineral N available in soil for losses. References used for the output range are detailed in Table A.2 and A.3 in Appendices.

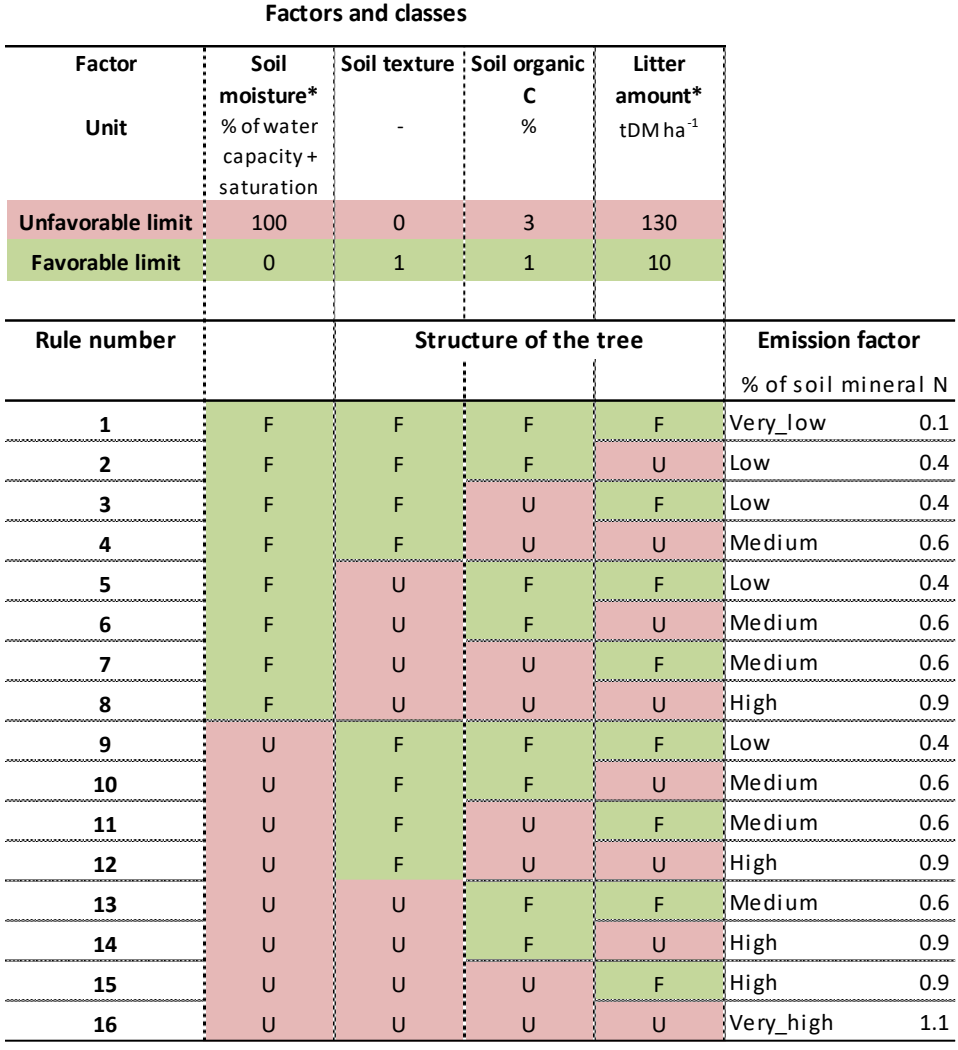

#### <span id="page-36-1"></span>**Figure 3.9. Decision tree for N2O emissions from soil mineral N available**

The tree has 16 rules and 4 factors. For each factor are defined two limits of classes: Favorable and Unfavorable. The output of the decision tree is a monthly emission factor of  $N_2O$  from N applied as mineral fertiliser. N: nitrogen, DM: dry matter, \*Intermediate variable calculated by another module

#### <span id="page-37-0"></span>**Module 5.2 R-N2-Baseline**

Baseline emissions of  $N<sub>2</sub>$  from soil mineral N available are estimated using the same fuzzy decision tree as the one used in the R-N2-Mineral module. Here, the N2/N2O ratio determined in the R-N<sub>2</sub>-Mineral module is applied to  $N_2O$  emissions from soil mineral N available, to estimate monthly N<sub>2</sub> emissions from soil mineral N available.

#### <span id="page-37-1"></span>**Module 5.3 R-NOx-Baseline**

Baseline emissions of NO<sup>x</sup> from soil are estimated using the regression model of Bouwman et al. (2002a), which is also used in the R-NOx-Mineral/Organic module. Here, only the baseline emissions are accounted for, by using zero rates for mineral and organic fertiliser applications.

# <span id="page-37-2"></span>**Module 5.4 R-Leaching**

N losses through leaching are estimated using a fuzzy decision tree (Figure 3.10). This decision tree has 2 rules and uses 1 input variable, being the level of water above field capacity (% of soil water saturation capacity).

The output of the decision tree is a monthly emission factor, ranging from 0 to 5 % of soil mineral N available for losses. References used for tree structure, tree calibration and output range are detailed in Table A.2 and A.3 in Appendices.

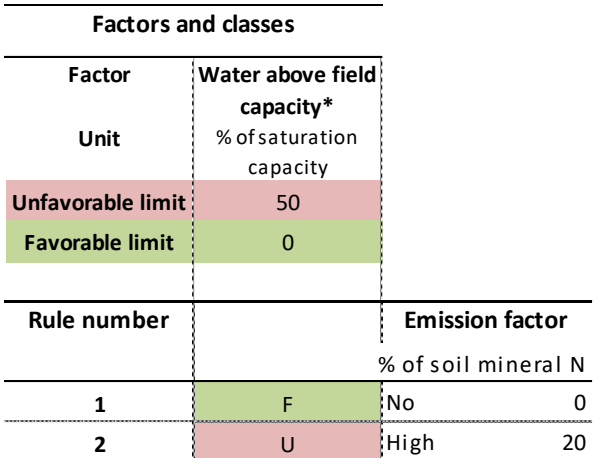

#### <span id="page-37-3"></span>**Figure 3.10. Decision tree for N leaching from soil mineral N available**

The tree has 2 rules and 1 factor. Two limits of classes are defined for the factor: Favorable and Unfavorable. The output of the decision tree is a monthly emission factor of soil mineral N available for losses. \*Intermediate variable calculated by another module

# <span id="page-38-0"></span>**4. Calculation of INDIGO® scores and management**

# **recommendations**

#### <span id="page-38-1"></span>**4.1. INDIGO® scores calculations**

For each of the 5 loss pathways simulated, the annual loss calculated in kg N ha-1 yr-1 is converted into a score following the INDIGO® method (Bockstaller et al., 1997; Bockstaller and Girardin, 2008) in the sheet "Indigo scores". In IN-Palm the conversion is done using the same conversion function as in Bockstaller and Girardin (2008, p. 35), based on a reference value of loss  $R$  (Figure 4.1):

Equation (11):  $\langle$ if loss  $\lt 2R$ :  $Score = -\frac{3 \times loss}{R}$  $\frac{100}{R}$  + 10 if  $2R <$  loss  $< 6R$ : Score =  $-\frac{loss}{R}$  $\frac{35}{R}$  + 6  $if loss > 6R$   $Score = 0$ 

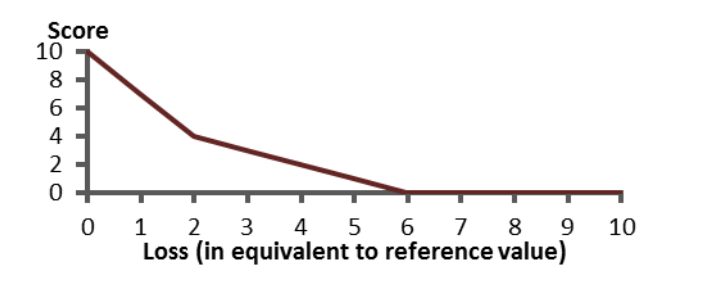

<span id="page-38-2"></span>**Figure 4.1. Representation of the function to convert a loss of nitrogen into a score.**

The reference value of loss  $R$  is defined for each loss pathway, and for each age of the palm, as equal to 50 % of the N loss, measured or modelled, associated with standard practices in a range of soil and climate conditions (Table 4.1). The losses of N measured and modelled were calculated over a cycle of 25 years, considering an average annual fertiliser rate of 94 kg N ha-<sup>1</sup> yr-1 (75% ammonium sulfate, 25% urea) (Pardon et al., 2016b, 2016a). Beyond 25 years, the reference values are defined as equal to those for 25-year old palms.

#### <span id="page-38-3"></span>**Table 4.1. Reference value of N loss for each loss pathway, depending on palm age.**

Reference values are equal to 50 % of the N loss, measured or modelled, associated with standard management practices. Reference values are given in kg N ha-1.

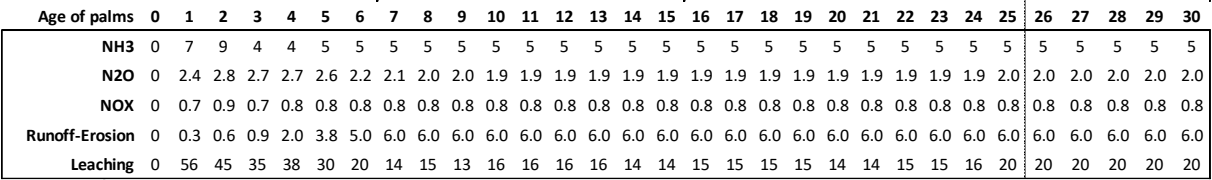

# <span id="page-39-0"></span>**4.2. Identification of N lack and excess compared to plant needs**

For a given combination of input values, the sheet "Recommendations" identifies the months where N inputs may potentially be lacking or in excess compared to oil palm and understorey needs. The calculation is done assuming an acceptable error range of  $\pm$  5 kg N ha-1 for each month of the year, as the N may be lacking in a given month and in excess another month.

A lack of N indicates that the expected yield may not be achieved, or that plants may take up N from the organic pool of the soil to achieve the expected yield. An excess of N indicates that the previous fertiliser rate may be too high, the following fertiliser application may be too early, or that there is a structural excess of N due to previous years' input.

Months with a lack of N appear in red and months with an excess of N appear in yellow in the graph "N taken up from soil" (Figure 1.2b, section 1). The higher the magnitude of the lack or the excess, the darker the red or yellow colours are shown on this graph. The lower the lack or the excess, the clearer are the colours. A set of rules is used to identify lack and excess of N inputs (Table 4.2).

#### <span id="page-39-2"></span>**Table 4.2. Rules to identify lack or excess of N inputs compared to plant needs.**

These rules are applied for each month of the year. N: Nitrogen

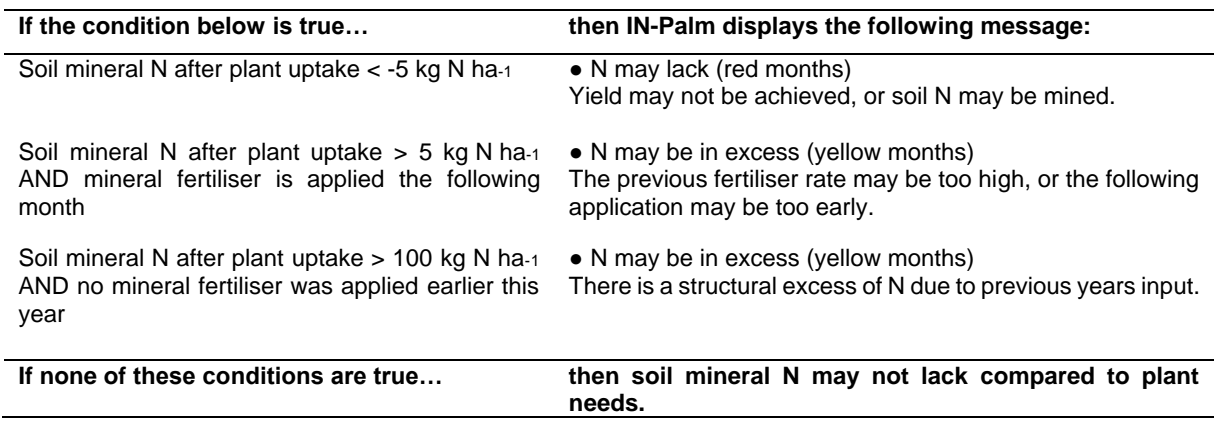

# <span id="page-39-1"></span>**4.3. Identification of potential management changes**

IN-Palm identifies potential management changes in the sheet "Recommendations", using sets of rules, to help better adapt N inputs to plant needs (Table 4.3) and reduce N losses (Table 4.4). Rules are applied on annual values, such as annual scores of losses, fraction of soil covered, annual fertiliser application rate, N lack or excess at least over one month in the year, etc.

#### <span id="page-39-3"></span>**Table 4.3. Rules to identify management changes to adapt N inputs to plant needs.**

These rules are applied for the whole year. N: Nitrogen

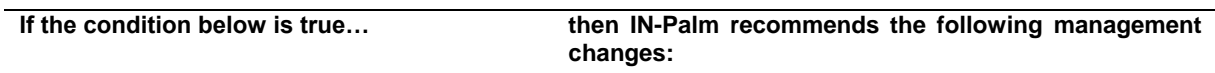

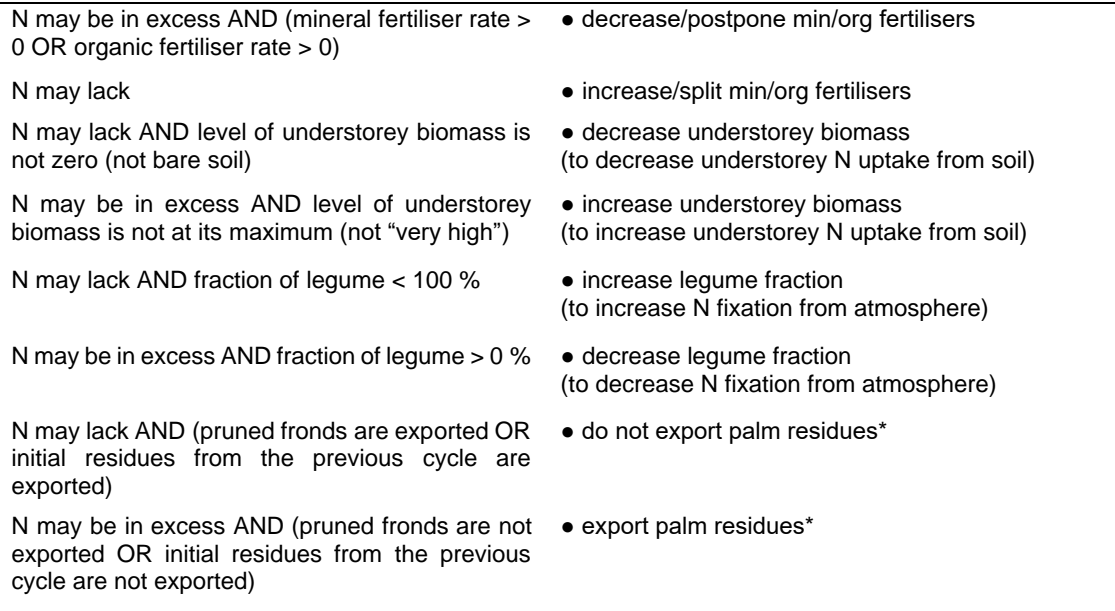

\* In the case of an ex-post evaluation, the recommendation of exporting or not initial palm residues from the previous cycle cannot be applied and only intends to help the user quantify the role of initial residues in the excess of N in soil.

#### <span id="page-40-0"></span>**Table 4.4. Rules to identify management changes to reduce N losses.**

The decision tree is applied for the whole year. N: Nitrogen

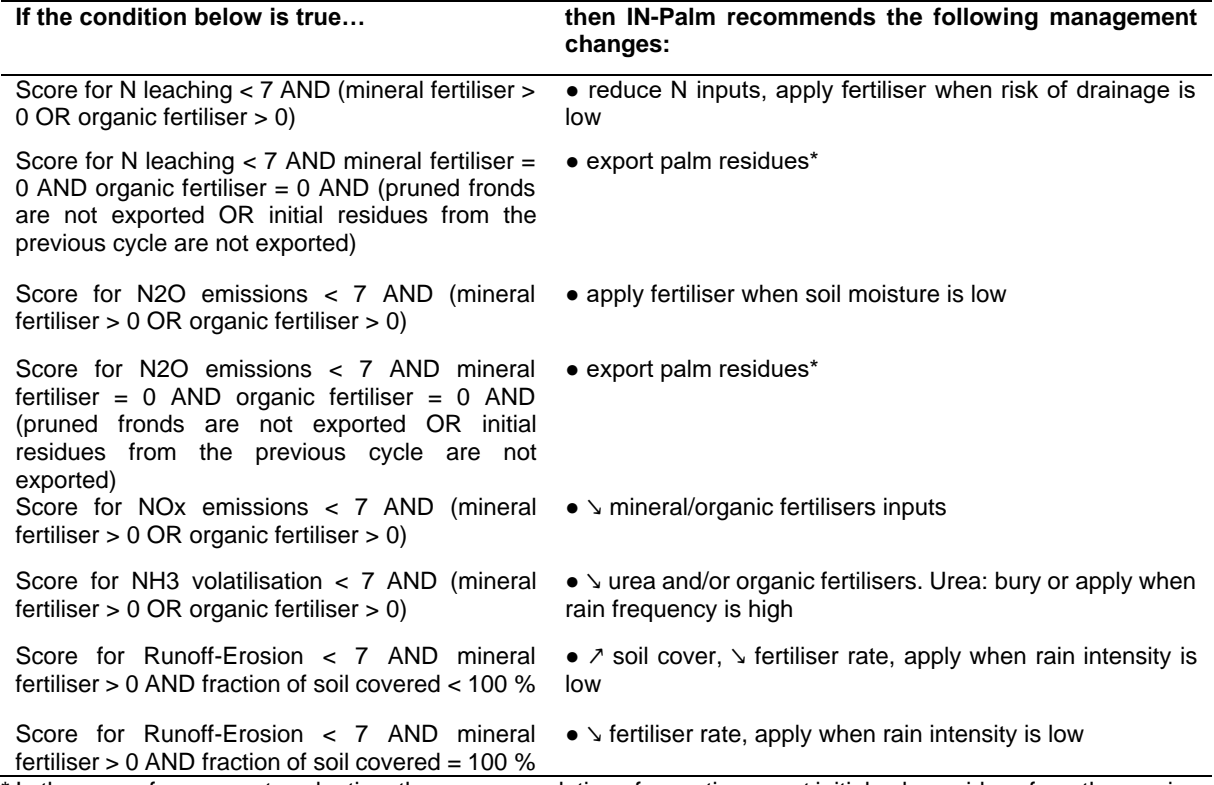

\* In the case of an ex-post evaluation, the recommendation of exporting or not initial palm residues from the previous cycle cannot be applied and only intends to help the user quantify the role of initial residues in the excess of N in soil.

#### <span id="page-41-0"></span>**4.4. Calculation of the temporal distribution of the risk of applying fertiliser**

IN-Palm calculates the risk of applying mineral fertiliser for each month of the year, in the sheets "Optimal fertiliser ≤ 10 years" and "Optimal fertiliser > 10 years". For each month, the indicator simulates an application of fertiliser, using the soil, weather and management conditions chosen by the user. It simulates an application in January and records the N loss occurring over the year following the application, then it simulates an application in February and records the N loss, and so on up to the twelfth simulation in December. As the annual N loss differs between each of the twelve simulations, the rate of N fertiliser necessary to achieve the N balance also depends on the month of application. The rate is automatically adapted to each month of application, using iterative calculations, until reaching an optimal annual rate of sufficient but not too much N to achieve the expected yield.

After calculating the optimal rate and the associated N loss for each month of application, the indicator identifies the lowest and the highest losses and their associated application months. The distribution of the risk of applying fertiliser over the year is represented with a scale of red on a graph in the user interface sheets "≤ 10 years" and "> 10 years" (Figure 4.2). The riskiest month is coloured with the darkest red, the safest month with the clearest red.

For an application in a given month, IN-Palm calculates the N loss based on the dynamics and interaction of many soil and weather factors over the year following fertiliser application. In order to help the user understand the temporal dynamics, the main environmental drivers of N loss are represented in the graph for each month (Figure 4.2). In the following example, rain frequency, which influences NH<sup>3</sup> volatilisation, is high in January and low in June; rain intensity, which influences runoff-erosion, is highest in February and lowest in July; soil moisture, which influences N2O and N<sup>2</sup> emissions, is high between October and April and low between May and September; and water drainage, which influences N leaching, occurs between October and January and March and April. The overall conclusion of the calculation is that the riskiest month for applying fertiliser is October, and the safest one is February.

Management practices can also impact the distribution of the risk over the year, by modifying the sensitivity of the system to a loss pathway or another. For instance, increasing the fraction of soil covered can reduce the sensitivity to runoff and erosion, hence decrease the risk of loss when applying fertiliser in months with high rain intensity.

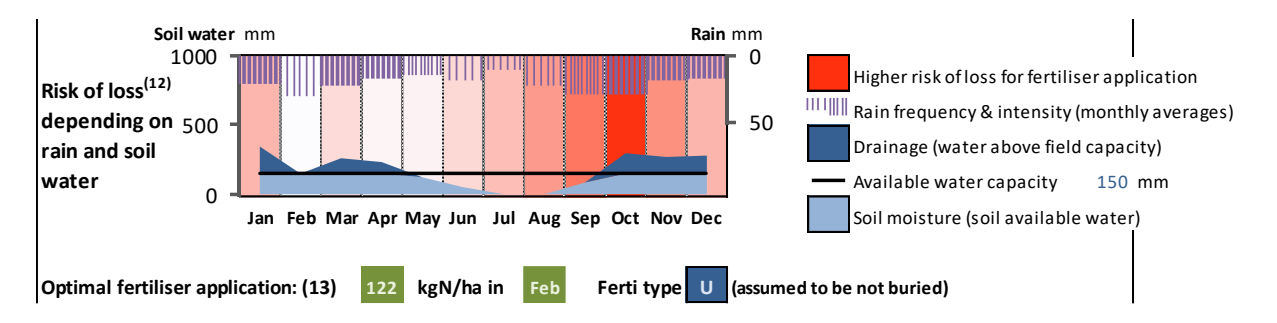

#### <span id="page-42-1"></span>**Figure 4.2. Visualisation of the risk of applying fertiliser, for each month of the year.**

The darkest red corresponds to the riskiest month to apply mineral fertiliser with respect to N loss, and the whitest shade corresponds to the safest month. N loss depends on the dynamics and interaction of weather, soil and management factors, over the year following mineral fertiliser application.

# <span id="page-42-0"></span>**4.5. Calculation of optimal fertiliser application rate and date**

IN-Palm calculates an optimal fertiliser application rate and date in the sheets "Optimal fertiliser ≤ 10 years" and "Optimal fertiliser > 10 years". These values are deduced from the calculation of the temporal distribution of the risk of applying mineral fertiliser (see section 4.4).

The optimal rate corresponds to an annual rate of enough but not too much N to achieve the expected yield. This rate is valid for the soil, weather and management conditions defined by the user, and for the safest application month identified by IN-Palm to limit N losses. This rate is calculated assuming only one application per year, and lower annual rates may be reached by splitting applications.

The optimal rate calculated by IN-Palm may be zero if the amount of soil mineral N available for palms is sufficient to reach the expected yield. This may be the case when initial residues from the previous cycle are left on the soil to decompose, leading to a high net release of N; or when the legume fraction is very high, leading to a high N fixation from atmosphere and release to soil.

# <span id="page-43-0"></span>**References**

- Allen, K., Corre, M.D., Tjoa, A., Veldkamp, E., 2015. Soil Nitrogen-Cycling Responses to Conversion of Lowland Forests to Oil Palm and Rubber Plantations in Sumatra, Indonesia. PLOS ONE 10, e0133325. https://doi.org/10.1371/journal.pone.0133325
- Bockstaller, C., Girardin, P., 2008. Mode de calcul des indicateurs agri-environnementaux de la méthode INDIGO. Rapp. Tech. INRA.
- Bockstaller, C., Girardin, P., van der Werf, H.M.G., 1997. Use of agro-ecological indicators for the evaluation of farming systems. Eur. J. Agron. 7, 261–270. https://doi.org/10.1016/S1161- 0301(97)00041-5
- Bouwman, A.F., Boumans, L.J.M., Batjes, N.H., 2002a. Estimation of global NH3 volatilization loss from synthetic fertilizers and animal manure applied to arable lands and grasslands. Glob. Biogeochem. Cycles 16, 8–1. https://doi.org/10.1029/2000GB001389
- Bouwman, A.F., Boumans, L.J.M., Batjes, N.H., 2002b. Modeling global annual N2O and NO emissions from fertilized fields: N2O and NO emissions from fertilizers. Glob. Biogeochem. Cycles 16, 28- 1-28–9. https://doi.org/10.1029/2001GB001812
- Breiman, L., 1984. Classification and regression trees, CRC press. ed. Wadsworth International Group. Corley, R.H.V., Tinker, P.B.H., 2015. The oil palm. John Wiley & Sons.
- Khalid, H., Zin, Z.Z., Anderson, J.M., 1999a. Quantification of oil palm biomass and nutrient value in a mature plantation. I. Above-ground biomass. J. Oil Palm Res. 11, 23–32.
- Khalid, H., Zin, Z.Z., Anderson, J.M., 1999b. Quantification of oil palm biomass and nutrient value in a mature plantation. II. Below-ground biomass. J. Oil Palm Res. 11, 63–71.
- Moradi, A., Teh, C. b. s., Goh, K. j., Husni, M. h. a., Ishak, C. f., 2014. Decomposition and nutrient release temporal pattern of oil palm residues. Ann. Appl. Biol. 164, 208–219. https://doi.org/10.1111/aab.12094
- Ng, S. K., S. Thamboo, and Philip de Souza., 1968. Nutrient Contents of Oil Palms in Malaysa. II. Nutrients in Vegetative Tissues. Malay. Agric. J 46: 332–91.
- Olaru, C., Wehenkel, L., 2003. A complete fuzzy decision tree technique. Fuzzy Sets Syst. 138, 221– 254. https://doi.org/10.1016/S0165-0114(03)00089-7
- Pardon, L., Bessou, C., Nelson, P.N., Dubos, B., Ollivier, J., Marichal, R., Caliman, J.-P., Gabrielle, B., 2016a. Key unknowns in nitrogen budget for oil palm plantations. A review. Agron. Sustain. Dev. 36. https://doi.org/10.1007/s13593-016-0353-2
- Pardon, L., Bessou, C., Saint-Geours, N., Gabrielle, B., Khasanah, N., Caliman, J.-P., Nelson, P.N., 2016b. Quantifying nitrogen losses in oil palm plantations: models and challenges. Biogeosciences 13, 5433–5452. https://doi.org/10.5194/bg-13-5433-2016
- Sugeno, M., 1985. An introductory survey of fuzzy control. Inf. Sci. 36, 59–83. https://doi.org/10.1016/0020-0255(85)90026-X
- van der Werf, H.M.G., Zimmer, C., 1998. An indicator of pesticide environmental impact based on a fuzzy expert system. Chemosphere 36, 2225–2249. https://doi.org/10.1016/S0045- 6535(97)10194-1
- Zadeh, L.A., 2008. Is there a need for fuzzy logic? Inf. Sci. 178, 2751–2779. https://doi.org/10.1016/j.ins.2008.02.012

# <span id="page-44-0"></span>**Appendices**

#### <span id="page-44-1"></span>**Table A.1. Pictures to illustrate management practices choices to fill the input sheets**

#### **1. Young age**

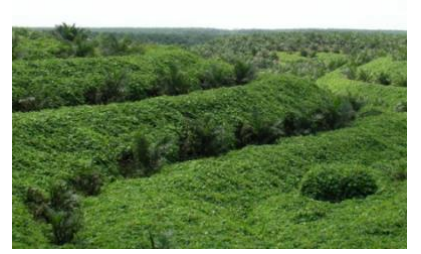

**Immature phase with very high understorey biomass, very high legume fraction, on terraces**

Sumatra, Riau region, April 2016

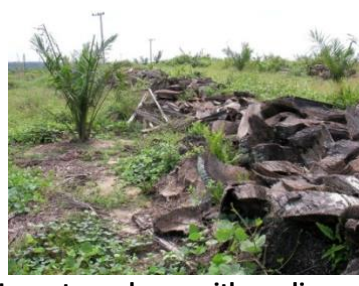

**Immature phase, with medium understorey biomass, medium legume fraction, and shredded trunks left on the soil to decompose** 4 months after replanting Sumatra, Riau region, April 2016

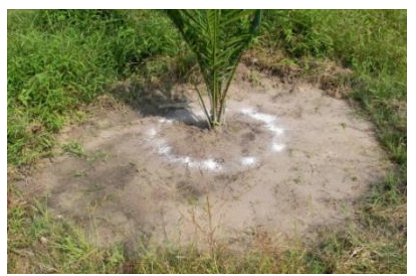

**Manual application of urea in the weeded circle, with medium understorey biomass in the field**

4 months after replanting Sumatra, Riau region, April 2016

#### **2. Adult**

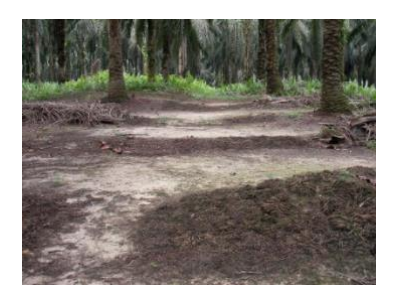

**No understorey biomass, pruned fronds in windrows and empty fruit bunches spread (anti-erosion placement)** Slope of 5 degres Sumatra, Riau region, April 2016

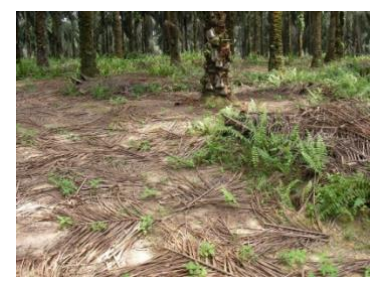

**Low understorey biomass, pruned fronds spread (in windrows + anti-erosion placement)** Slope of 5 degres Sumatra, Riau region, April 2016

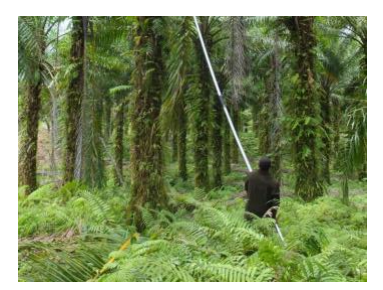

**Harvesting in an adult plantation, with high understorey biomass**

Papua New Guinea

#### **3. Fertiliser application under adult palms**

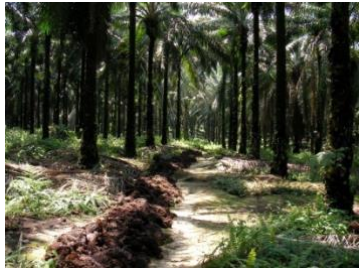

**Empty fruit bunches applied in rows along the harvesting path, with fronds in windrows, medium understorey biomass and bare-soil in circles** Sumatra, Riau region, April 2016

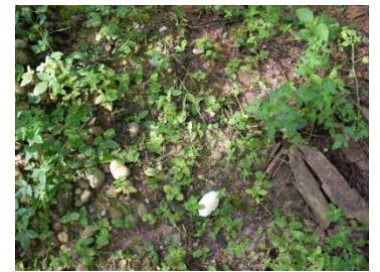

**Urea applied manually under mature palms (see white spots), in the circles around palms which are covered with low understorey biomass** Sumatra, Riau region, April 2016

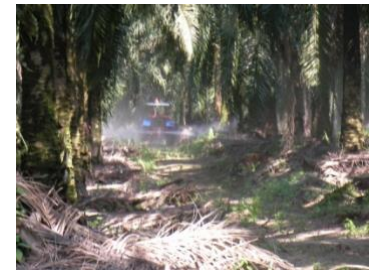

**Urea applied evenly (mechnical application) under mature palms, with fronds in windrows, medium understorey biomass, no legume fraction** Sumatra, Riau region, April 2016

<span id="page-45-0"></span>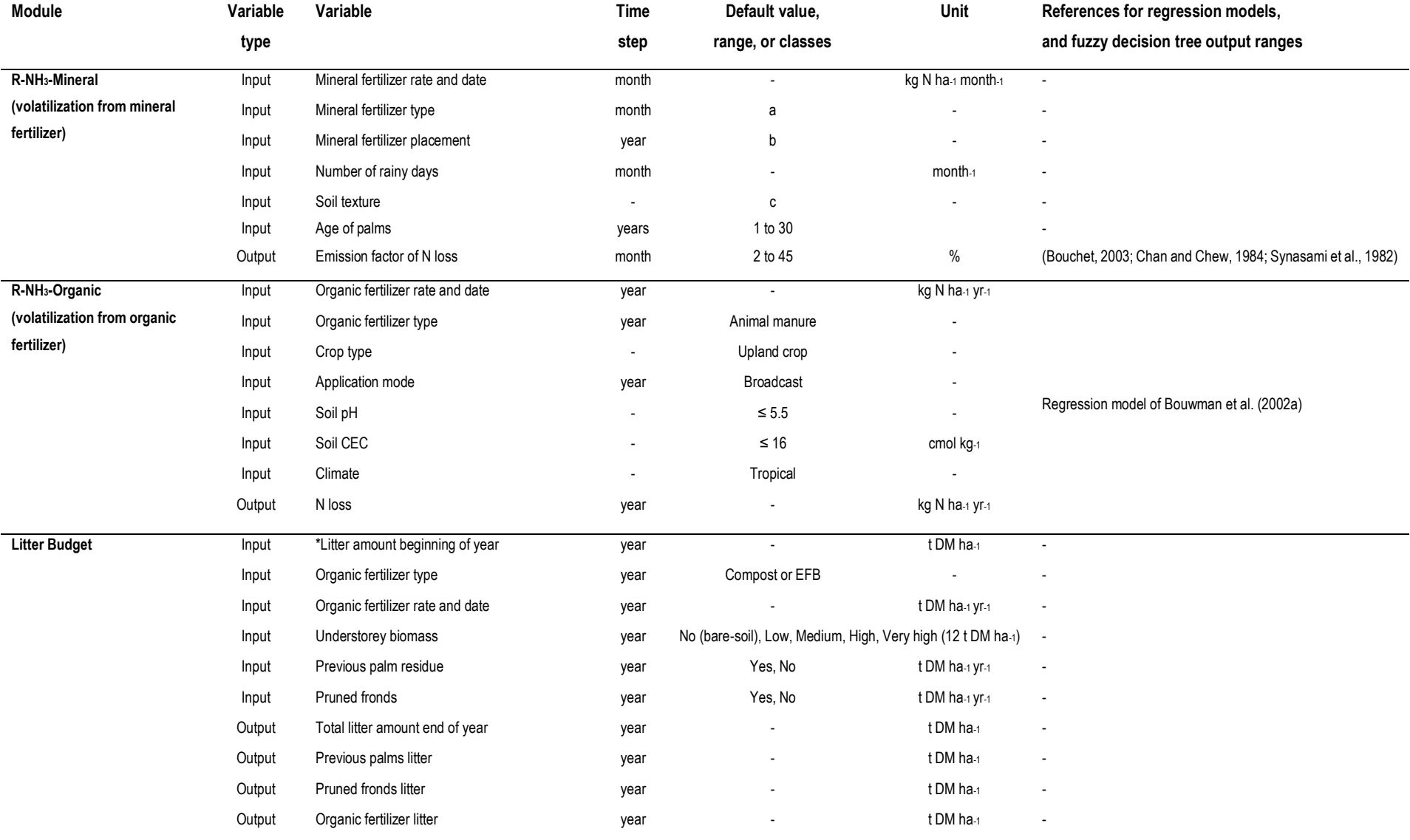

# **Table A.2. Input and output variables for each module**

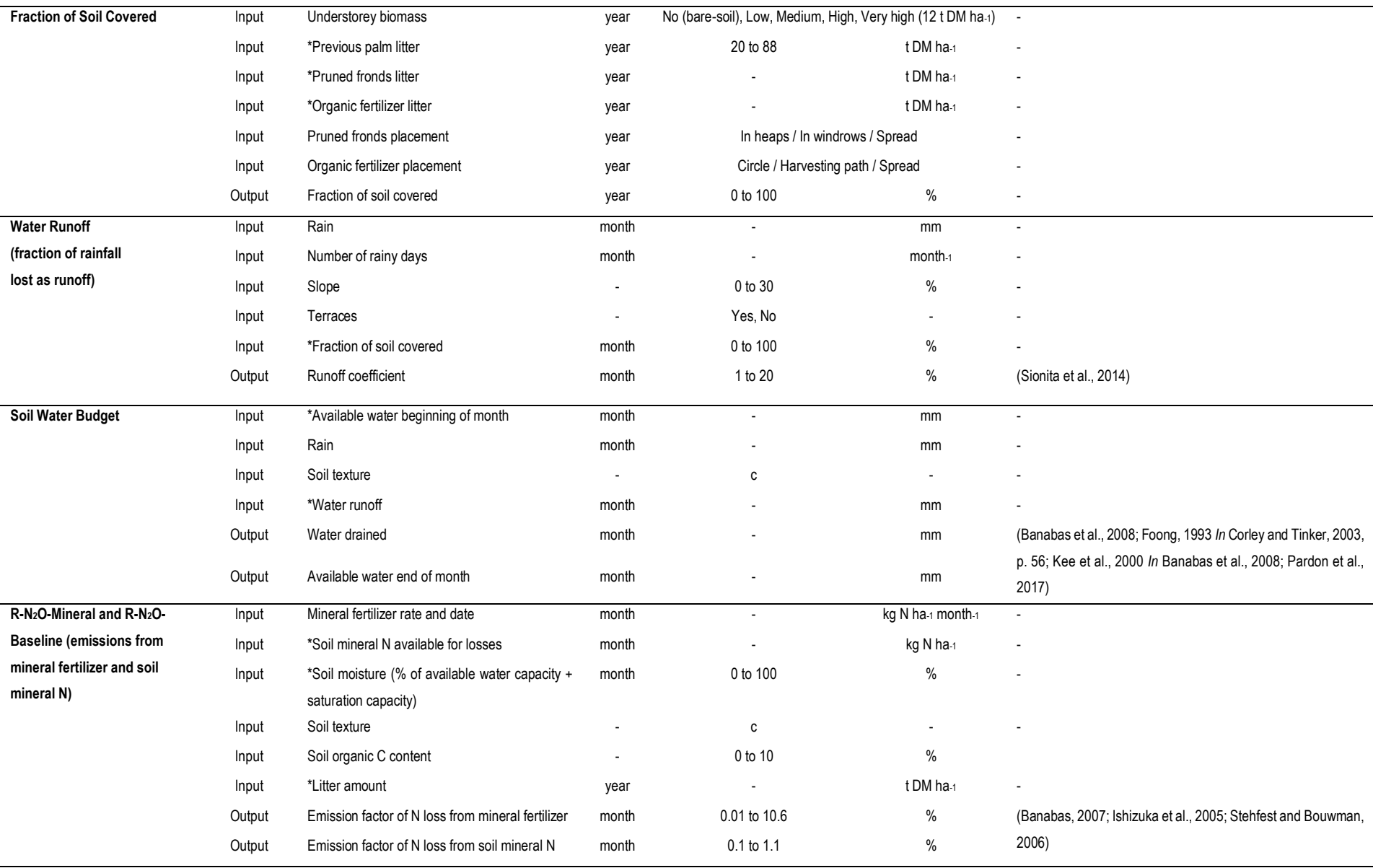

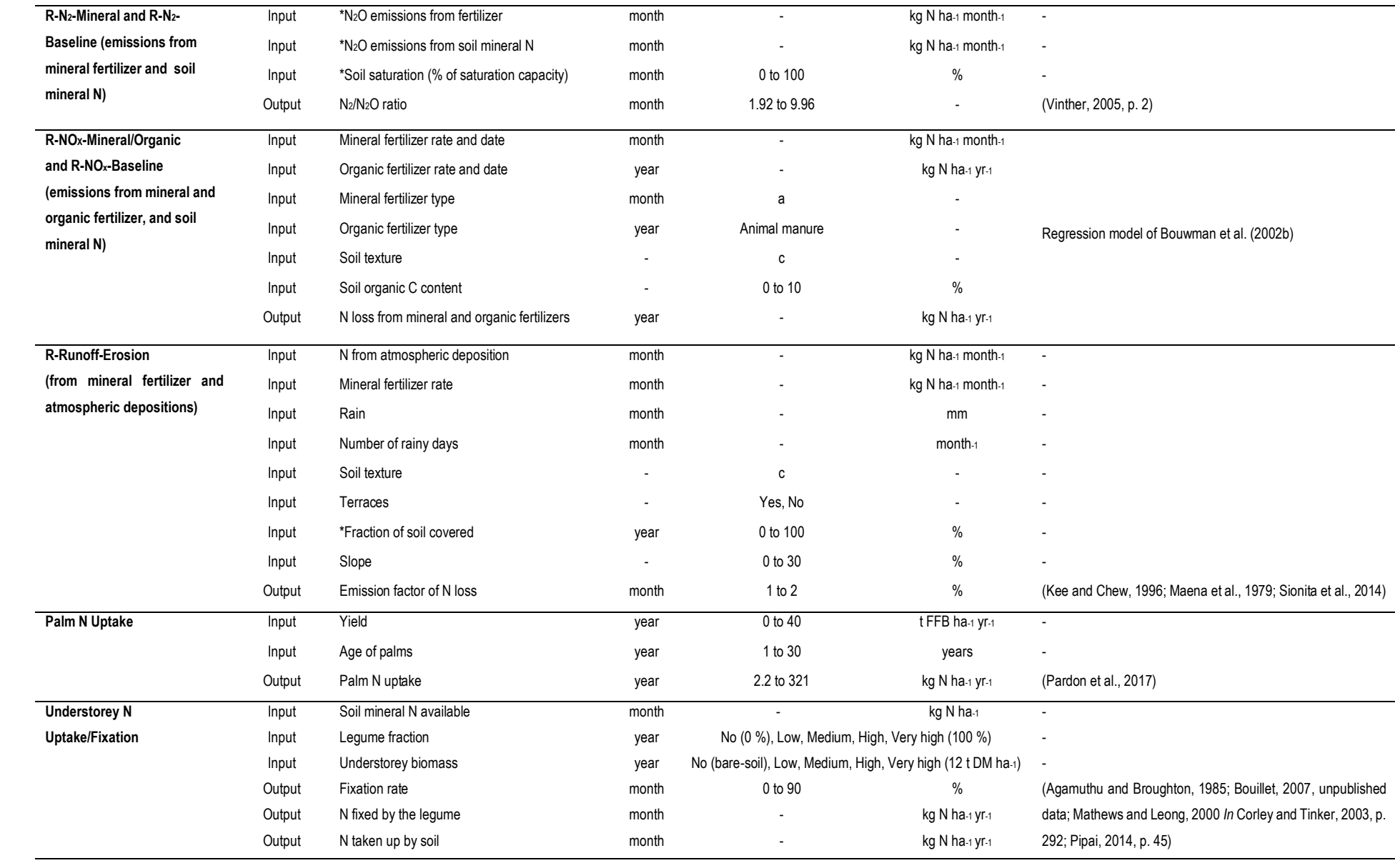

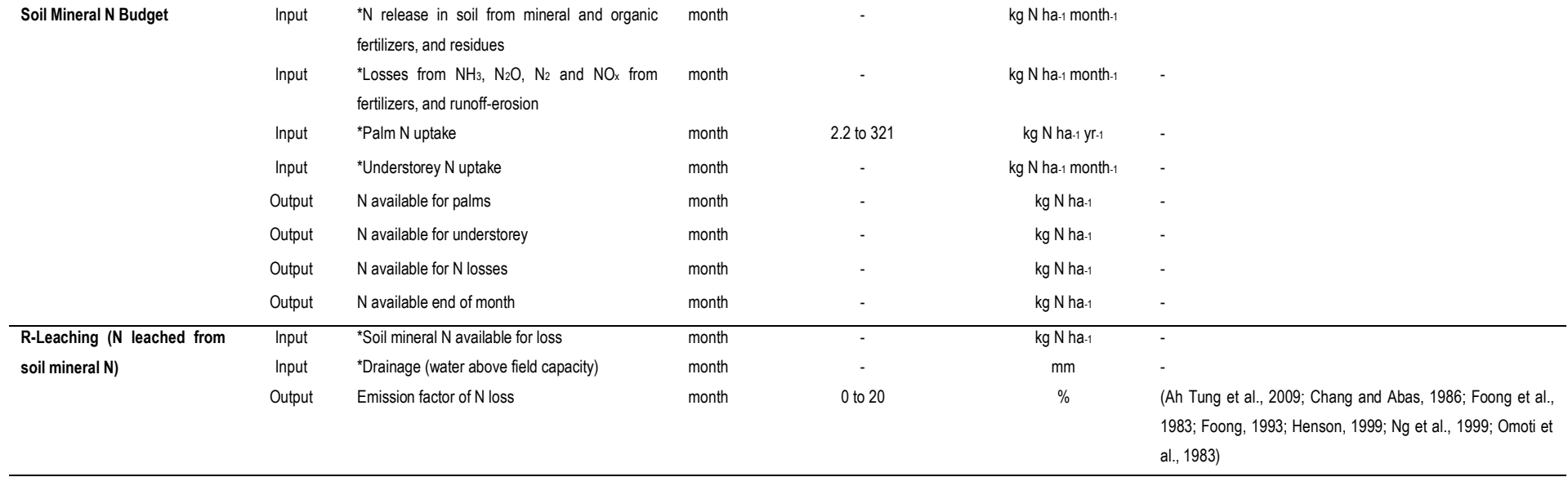

\* Intermediate variable calculated by another module.

In **bold**: sources of N to which emission factors are applied to estimate N losses

a: Mineral fertilizer types. Urea, Ammonium Sulfate, Ammonium Nitrate, Ammonium Chloride, Sodium Nitrate

b: Mineral fertilizer placement. In the circle, buried ; In the circle ; not buried, In the circle + windrows, Evenly distributed

c: Soil textures. Sand, Loamy Sand, Sandy Loam, Loam, Silt Loam, Silt, Clay Loam, Sandy Clay Loam, Silty Clay Loam, Silty Clay, Clay, Sandy Clay

N: Nitrogen, C: Carbon, FFB: Fresh Fruit Bunches, EFB: Empty Fruit Bunches, DM: Dry Matter

# **Table A.3. Parameters and their classes for each fuzzy decision tree module**

<span id="page-49-0"></span>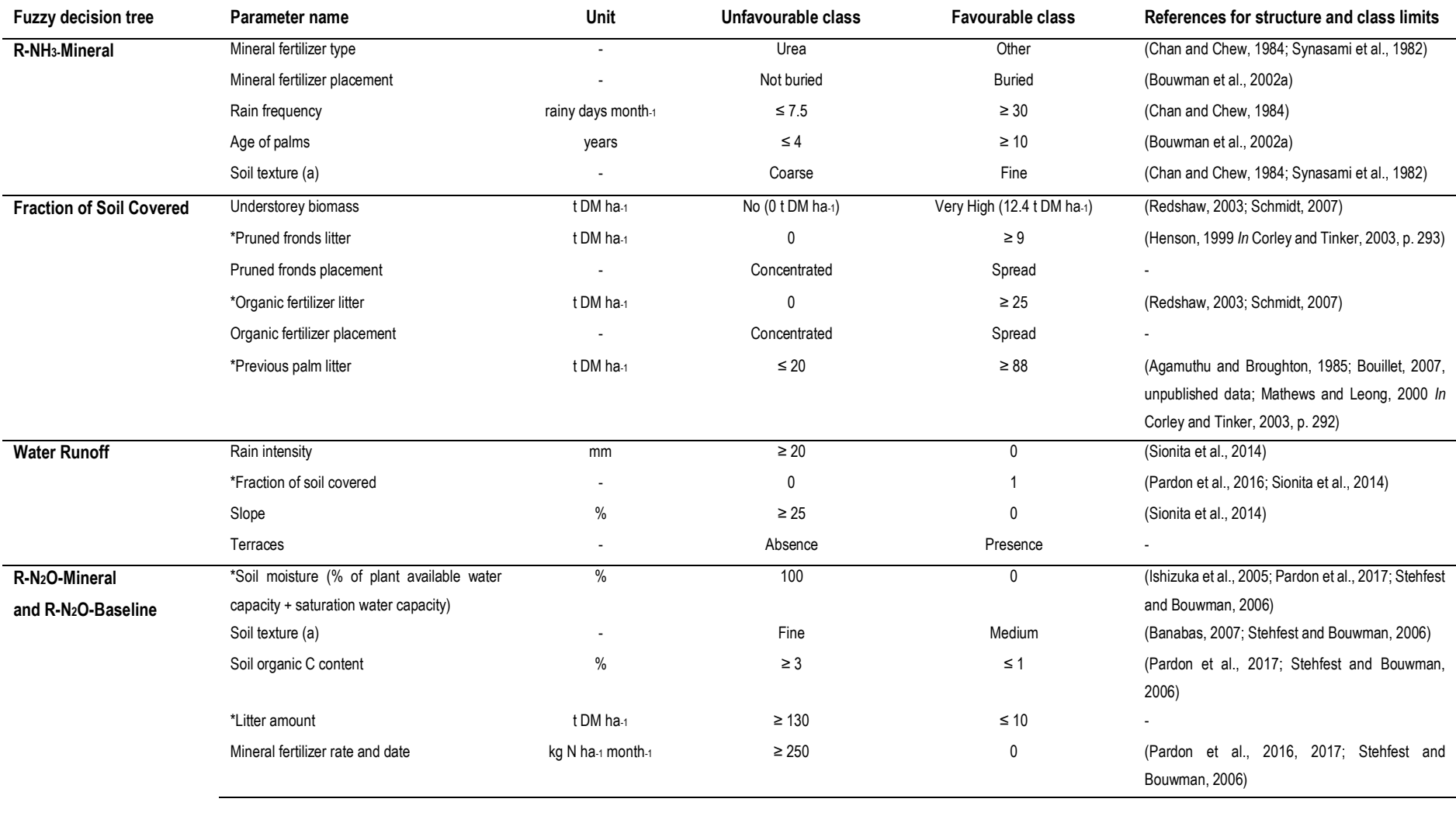

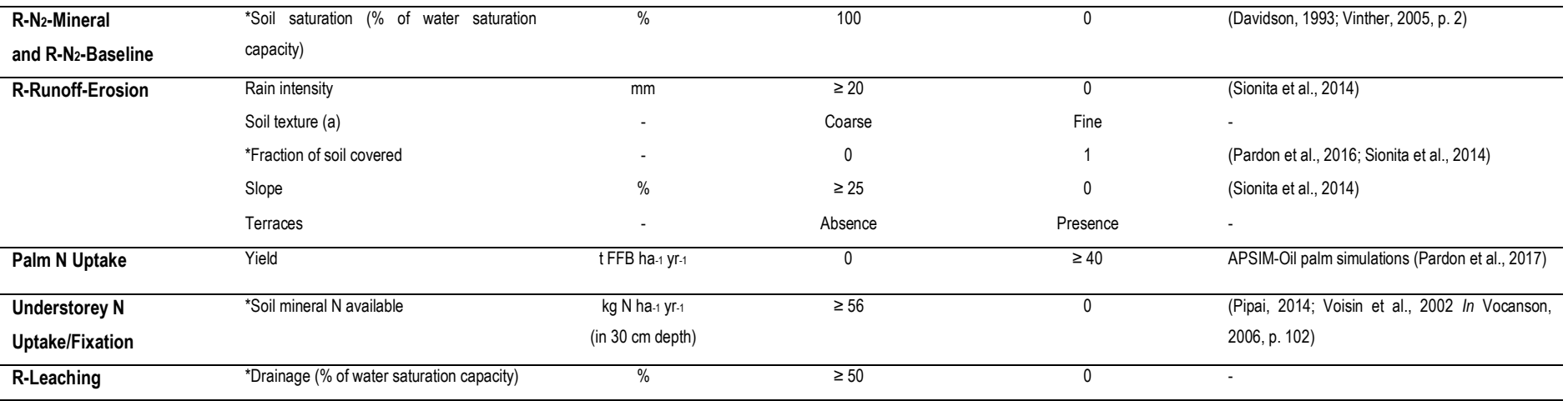

\*Intermediate variables calculated by another module

a: The simplified soil texture is inferred from FAO (2001). Fine: clay, sandy clay. Medium: clay loam, sandy clay loam, silty clay loam, silt clay. Coarse: sand, loamy sand, sandy loam, loam, silt

loam, silt

FFB : Fresh Fruit Bunches, DM : Dry Matter, N: Nitrogen, C: Carbon

# **Table A.4. Parameters and their ranges for each budget module**

<span id="page-51-0"></span>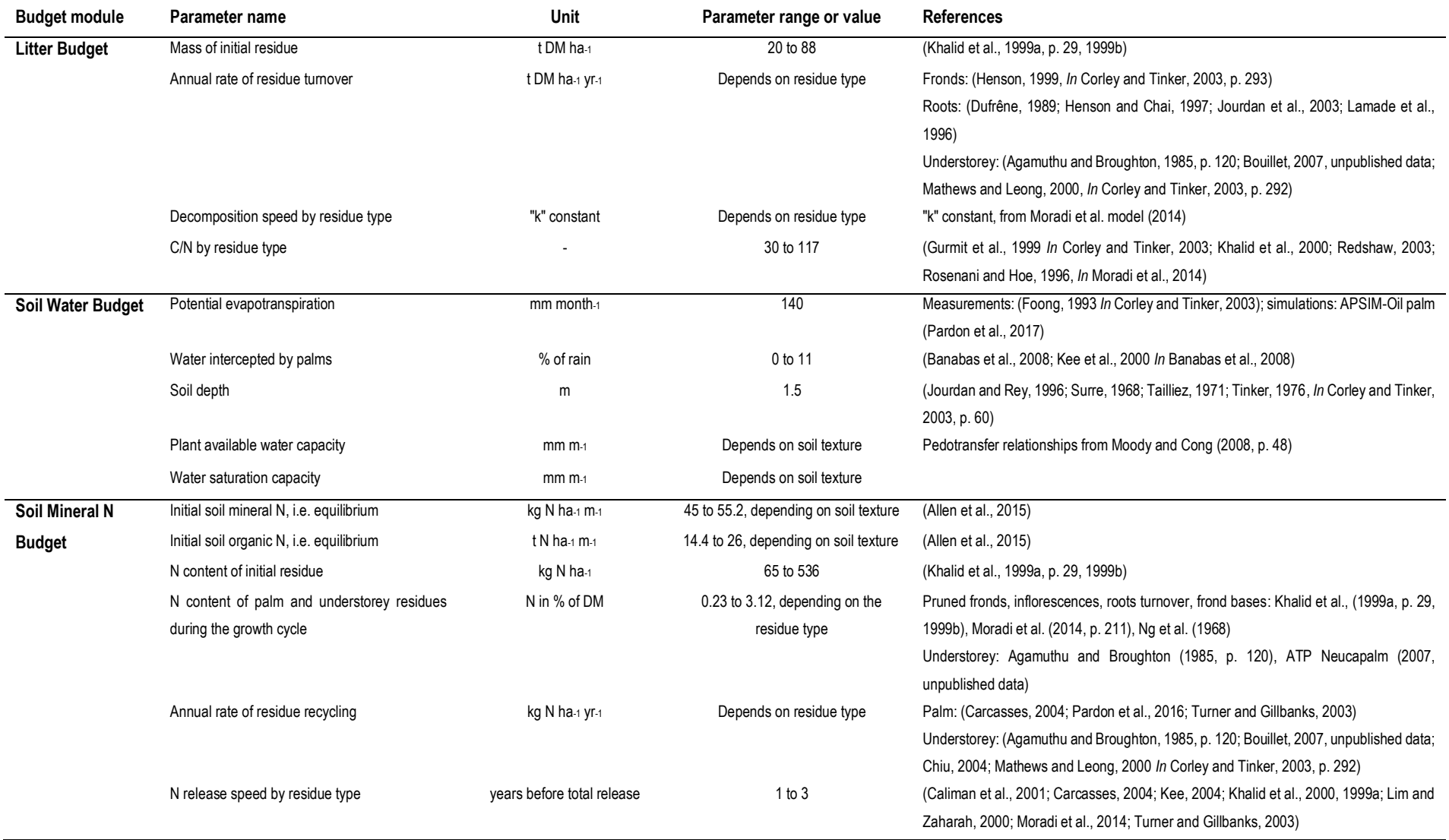

Understorey: (Agamuthu and Broughton, 1985, p. 120; Bouillet, 2007, unpublished data; Mathews and Leong, 2000 *In* Corley and Tinker, 2003, p. 292)

DM : Dry Matter, N: Nitrogen, C: Carbon

#### **References of appendices**

- Allen, K., Corre, M.D., Tjoa, A., Veldkamp, E., 2015. Soil Nitrogen-Cycling Responses to Conversion of Lowland Forests to Oil Palm and Rubber Plantations in Sumatra, Indonesia. PLOS ONE 10, e0133325. https://doi.org/10.1371/journal.pone.0133325
- Agamuthu, P., Broughton, W.J., 1985. Nutrient cycling within the developing oil palm-legume ecosystem. Agric. Ecosyst. Environ. 13, 111–123. doi:10.1016/0167-8809(85)90054-4
- Ah Tung, P., Mohd Kamil Yusoff, Nik Muhamad Majid, Joo GohKah, Huang GanHuang, 2009. Effect of N and K fertilizers on nutrient leaching and groundwater quality under mature oil palm in Sabah<br>during the monsoon period. J. Appl. Sci. 6. 1788–1799. during the monsoon period. J. Appl. Sci. 6, 1788–1799. doi:http://dx.doi.org/10.3844/ajassp.2009.1788.1799
- Banabas, M., 2007. Study of nitrogen loss pathways in oil palm (Elaeis guineensis Jacq.) growing agroecosystems on volcanic ash soils in Papua New Guinea: a thesis presented in partial fulfilment of the requirements for the degree of Doctor of Philosophy in Soil Science at Massey University, Palmerston North, New Zealand.
- Banabas, M., Turner, M.A., Scotter, D.R., Nelson, P.N., 2008. Losses of nitrogen fertiliser under oil palm in Papua New Guinea: 1. Water balance, and nitrogen in soil solution and runoff. Aust. J. Soil Res. 46, 332. doi:10.1071/SR07171
- Bouchet, L., 2003. Evaluation de la perte d'azote par volatilisation chez le palmier à huile Premiers éléments destinés à une évaluation Agro-environnementale (Mémoire de fin d'études). Supagro Montpellier-France.
- Bouillet, J.-P., 2007. Evaluation des pratiques de gestion de l'azote en agro-systèmes pérennes à sous étage de légumineuses. CIRAD.
- Bouwman, A.F., Boumans, L.J.M., Batjes, N.H., 2002a. Estimation of global NH3 volatilization loss from synthetic fertilizers and animal manure applied to arable lands and grasslands. Glob. Biogeochem. Cycles 16, 8–1. doi:10.1029/2000GB001389
- Bouwman, A.F., Boumans, L.J.M., Batjes, N.H., 2002b. Modeling global annual N <sup>2</sup> O and NO emissions from fertilized fields: N <sup>2</sup> O AND NO EMISSIONS FROM FERTILIZERS. Glob. Biogeochem. Cycles 16, 28-1-28–9. doi:10.1029/2001GB001812
- Caliman, J.P., Martha, B., Saletes, S., 2001. Dynamics of nutrient release from empty fruit bunches in field conditions and soil characteristics changes., in: Cutting-Edge Technologies for Sustained Competitiveness: Proceedings of the 2001 PIPOC International Palm Oil Congress, Agriculture Conference, Kuala Lumpur, Malaysia, 20-22 August 2001. Malaysian Palm Oil Board (MPOB), pp. 550–556.
- Carcasses, R., 2004. Adaptation d'un indicateur agro-environnemental de pollution azotée à la culture du palmier à huile à Sumatra (Mémoire de fin d'études). DAA-ENSA Montpellier-France.
- Chan, K.S., Chew, P.S., 1984. Volatilization losses of urea on various soils under oil palm, in: Proceedings of Seminar on Fertilizers in Malaysian Agriculture (Chew et Al, Eds.), Malaysian Society of Soil Science and Universiti Pertanian Malaysia, Kuala Lumpur. pp. 91–103.
- Chang, K.C., Abas, Z., 1986. Leaching losses of N and K fertilisers from mature fields of perennial crops in Malaysia-a review of local work. Plant. Malays.
- Chiu, S.B., 2004. Mucuna bracteata-Dry Matter Conversion and Decay Rate of Litter. PLANTER 461– 464.
- Corley, R.H.V., Tinker, P.B.H., 2003. The oil palm. John Wiley & Sons.
- Davidson, E.A., 1993. Soil Water Content and the Ratio of Nitrous Oxide to Nitric Oxide Emitted from Soil, in: Oremland, R.S. (Ed.), Biogeochemistry of Global Change. Springer US, pp. 369–386. doi:10.1007/978-1-4615-2812-8\_20
- Dufrêne, E., 1989. Photosynthèse, consommation en eau et modélisation de la production chez le palmier à huile. These Dr. En Sci. Univ. Paris Sud Orsay 117–119.
- FAO, 2001. Global ecological zoning for the Global Forest Resources Assessment 2000. Food and Agriculture Organizat ion of the United Nations, Forestry Department, Rome.
- Foong, S.F., 1993. Potential evaporation, potential yields and leaching losses of oil palm, in: "Proceeding of the 1991 PORIM International Palm Oil Conference" (Y. Basiron, S. Jalani, K. C. Chang, S. C. Cheah, I. E. Henson, N. Kamarudin, K. Paranjothy, N. Rajanaidu, and D. Tayeb, Eds.). Agriculture Palm Oil Research Institute, Kuala Lampur, pp. 105–119.
- Foong, S.F., Syed Sofi, S.O., Tan, P.Y., 1983. A lysimetric simulation of leaching losses from an oil palm field, in: Proceedings of the Seminar on Fertilizers in Malaysian Agriculture. Malaysian Society of Soil Science, Kuala Lumpur. pp. 45–68.
- Gurmit, S., Kow, D.L., Lee, K.H., Lim, K.C., Loong, S.G., 1999. Empty Fruit Bunches as mulch. Oil Palm Environ.- Malays. Perspect. 171–183.
- Henson, I.E., 1999. Comparative ecophysiology of oil palm and tropical rainforest, in: Oil Palm and the Environment – a Malaysian Perspective (Ed. by Gurmit Singh et Al.). Oil Palm Growers' Council, Kuala Lumpur, Malay, pp. 9–39.
- Henson, I.E., Chai, S.H., 1997. Analysis of oil palm productivity. II. Biomass, distribution, productivity and turnover of the root system. Elaeis 9, 78–92.
- Ishizuka, S., Iswandi, A., Nakajima, Y., Yonemura, S., Sudo, S., Tsuruta, H., Murdiyarso, D., 2005. The variation of greenhouse gas emissions from soils of various land-use/cover types in Jambi province, Indonesia. Nutr. Cycl. Agroecosystems 71, 17–32. doi:10.1007/s10705-004-0382-0
- Jourdan, C., Rey, H., 1996. Modelling and simulation of the architecture and development of the oilpalm (# Elaeis guineensis# Jacq.) root system with special attention to practical application.
- Jourdan, C., Thongo M'Bou, A., Nodichao, L., Noel, C., Maryulius, M., Saint-André, L., Roupsard, O., Nouvellon, Y., Joffre, R., Epron, D., Hamel, O., Rouzière, A., 2003. Fine root dynamics and turnover within tropical perennial plantations.
- Kee, K.-K., 2004. Nutrient reserves and recycling from oil palm trunks at replanting, in: Proceedings of the Fourth International Crop Science Congress on New Direction For a Diverse Planet, Brisbane,/Www. Cropscience. Org. AuS. p. 06.
- Kee, K.K., Chew, P.S., 1996. Nutrient losses through surface runoff and soil erosion—Implications for improved fertiliser efficiency in mature oil palms, in: "Proceedings of the PORIM Internation Palm Oil Congress" (A. Ariffin, M. B. Wahid, N. Rajanaidu, D. Tayeb, K. Paranjothy, S. C. Cheah, K. C. Chang, and S. Ravigadevi, Eds.). Palm Oil Research Institute of Malaysia, Kuala Lampur, pp. 153–169.
- Kee, K.K., Goh, K.J., Chew, P.S., 2000. Water cycling and balance in mature oil palm agroecosystem in Malaysia, in: Proceedings of the International Planters Conference. E Pushparajah, The Incorporated Society of Planters: Kuala Lumpur, pp. 153–169.
- Khalid, H., Zin, Z.Z., Anderson, J.M., 2000. Decomposition processes and nutrient release patterns of oil palm residues. J. Oil Palm Res. 12, 46–63.
- Khalid, H., Zin, Z.Z., Anderson, J.M., 1999a. Quantification of oil palm biomass and nutrient value in a mature plantation. I. Above-ground biomass. J. Oil Palm Res. 11, 23–32.
- Khalid, H., Zin, Z.Z., Anderson, J.M., 1999b. Quantification of oil palm biomass and nutrient value in a mature plantation. II. Below-ground biomass. J. Oil Palm Res. 11, 63–71.
- Lamade, E., Djegui, N., Leterme, P., 1996. Estimation of carbon allocation to the roots from soil respiration measurements of oil palm. Plant Soil 181, 329–339. doi:10.1007/BF00012067
- Lim, K.C., Zaharah, A.R., 2000. Decomposition and N & K release by oil palm empty fruit bunches applied under mature palms. J. Oil Palm Res. 12, 55–62.
- Maena, L.M., Thong, K.C., Ong, T.S., Mokhtaruddin, A.M., 1979. Surface wash under mature oil palm, in: "Proceedings of the Symposium on Water Agriculture in Malaysia" (E. Pushparajah, Ed.). Malaysian Society of Soil Science, Kuala Lampur, pp. 203–216.
- Mathews, J., Leong, T.T., 2000. Performance of two new legume species in oil palm planting, in: Proceedings of the International Planters Conference on Plantation Tree Crops in the New Millenium: The Way Ahead. pp. 325–339.
- Moody, P.W., Cong, P.T., 2008. Soil Constraints and Management Package (SCAMP): guidelines for sustainable management of tropical upland soils. Australian Centre for International Agricultural Research (ACIAR), Canberra, Australia.
- Moradi, A., Teh, C. b. s., Goh, K. j., Husni, M. h. a., Ishak, C. f., 2014. Decomposition and nutrient release temporal pattern of oil palm residues. Ann. Appl. Biol. 164, 208–219. doi:10.1111/aab.12094
- Ng, H.C.P., Chew, P.S., Goh, K.J., Kee, K.K., 1999. Nutrient requirements and sustainability in mature oil palms-an assessment. Planter 75, 331–345.
- Omoti, U., Ataga, D.O., Isenmila, A.E., 1983. Leaching losses of nutrients in oil palm plantations determined by tension lysimeters. Plant Soil 73, 365–376. doi:10.1007/BF02184313
- Pardon, L., Bessou, C., Nelson, P.N., Dubos, B., Ollivier, J., Marichal, R., Caliman, J.-P., Gabrielle, B., 2016. Key unknowns in nitrogen budget for oil palm plantations. A review. Agron. Sustain. Dev. 36. doi:10.1007/s13593-016-0353-2
- Pardon, L., Ian Huth, N., Netelenbos Nelson, P., Banabas, M., Gabrielle, B., Bessou, C., 2017. Yield and nitrogen losses in oil palm plantations: Main drivers and management trade-offs determined using simulation. Field Crops Res. 210, 20–32. doi:10.1016/j.fcr.2017.05.016
- Pipai, R., 2014. Biological nitrogen fixation by cover legumes under oil palm plantations in Papua New Guinea. The University of Adelaide Australia.
- Redshaw, M., 2003. Utilization of field residues and mill by-products. Oil Palm Manag. Large Sustain. Yields Singap. PPI PPIC 307–320.

Rosenani, A.B., Hoe, S.F., 1996. Decomposition of oil palm empty fruit bunches in the field and mineralization of nitrogen, in: Progress in Nitrogen Cycling Studies. Springer, pp. 127–132.

- Schmidt, J.H., 2007. Life assessment of rapeseed oil and palm oil. Ph. D. thesis, Part 3: Life cycle inventory of rapeseed oil. Department of Development and Planning Aalborg University.
- Sionita, R., Pujianto, S., Bessou, C., Gervillier, A., Caliman, J.-P., 2014. Water run-off, soil erosion and nutrient losses: impact of slope and ground vegetation. Presented at the Oil Palm Cultivation: Becoming a Model for Tomorrow's Sustainable Agriculture, ICOPE, Bali, Indonesia.
- Stehfest, E., Bouwman, L., 2006. N2O and NO emission from agricultural fields and soils under natural vegetation: summarizing available measurement data and modeling of global annual emissions. Nutr. Cycl. Agroecosystems 74, 207–228. doi:10.1007/s10705-006-9000-7
- Surre, C., 1968. Les besoins en eau du palmier à huile: calcul du bilan de l'eau et ses applications pratiques. Oléagineux 23, 165–167.
- Synasami, N., Palaniappan, S., Kamal, R.Z., Syed Sofi, S.O., 1982. Source of and response to nitrogen in oil palm cultivation, in: Proc. Sem. Nitrogen in M'sian Agric. Kuala Lumpur, pp. 167–188.
- Tailliez, B., 1971. The root system of the oil palm on the San Alberto plantation in Colombia. Oléagineux 26, 435–447.
- Tinker, P.B., 1976. Soil requirements of the oil palm. Dev. Crop Sci. Oil Palm Res. Elsevier Amst. Neth. 165–181.
- Turner, P.D., Gillbanks, R.A., 2003. Oil palm cultivation and management. Incorporated Society of Planters.
- Vinther, F.P., 2005. SimDen A simple empirical model for quantification of N2O emission and denitrification [WWW Document]. URL http://orgprints.org/5759/ (accessed 3.2.11).
- Vocanson, A., 2006. Evaluation ex ante d'innovations variétales en pois d'hiver (Pisum sativum L.): approche par modélisation au niveau. Citeseer.
- Voisin, A.-S., Salon, C., Munier-Jolain, N.G., Ney, B., 2002. Quantitative effects of soil nitrate, growth potential and phenology on symbiotic nitrogen fixation of pea (Pisum sativum L.). Plant Soil 243, 31–42.